**BEDIENUNGSANLEITUNG**

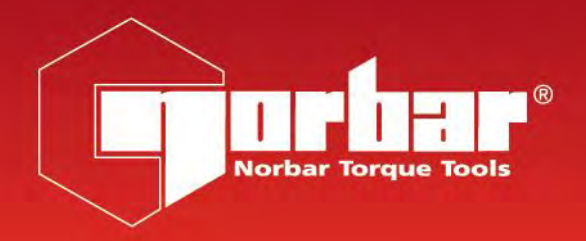

# **EVOTORQUE® AKKUWERKZEUG (EBT)**

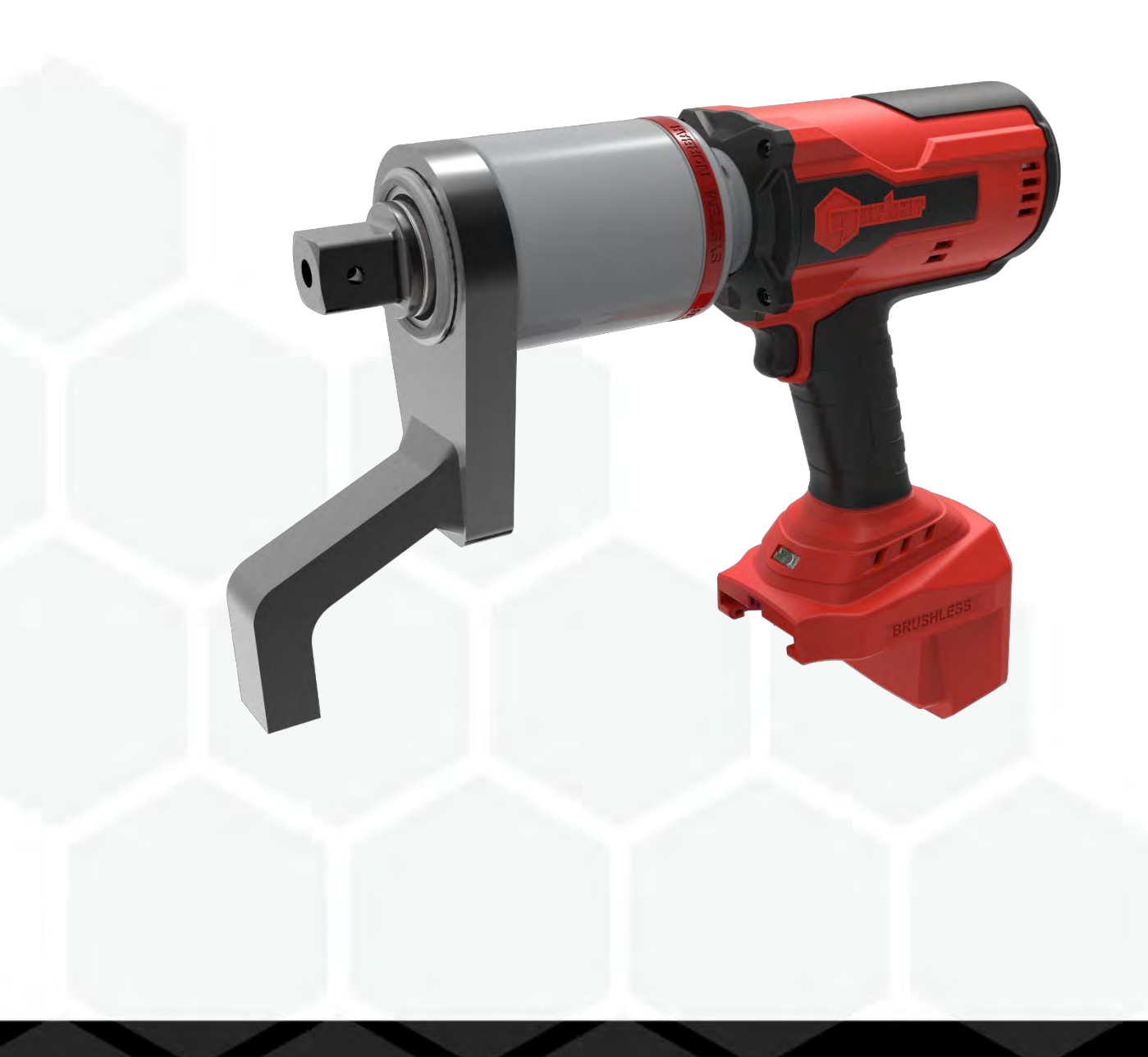

Teilenummer 34464.DE | Ausgabe 9 | Übersetzung der Originalanweisungen (Deutsch)

# BEDIENUNGSANLEITUNGEN LESEN

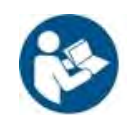

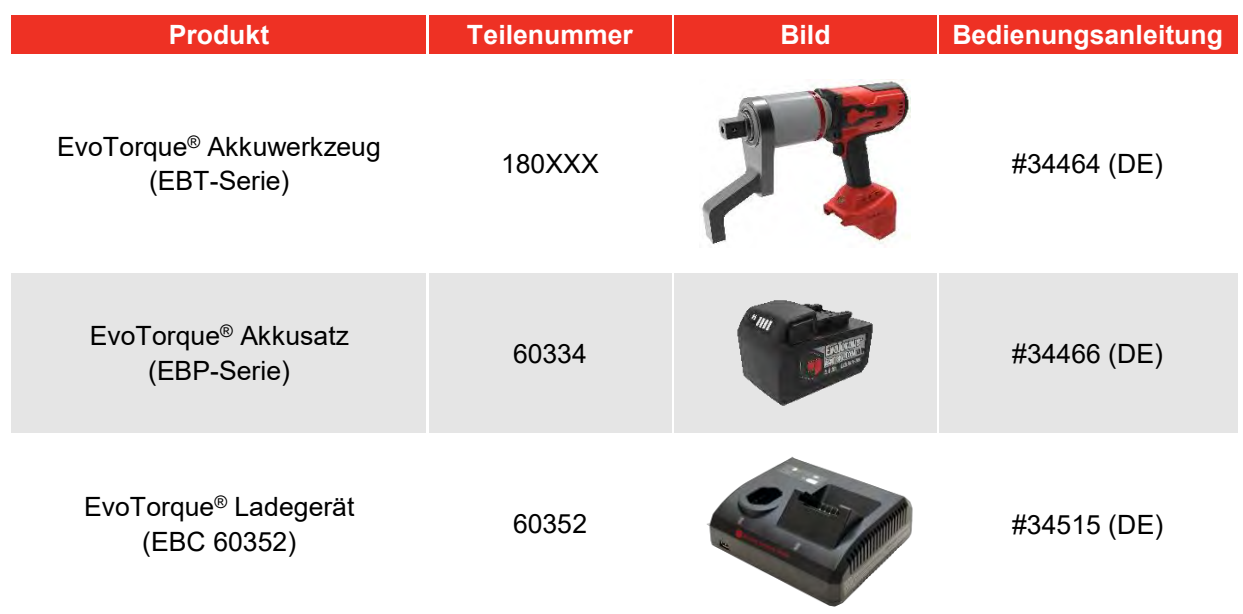

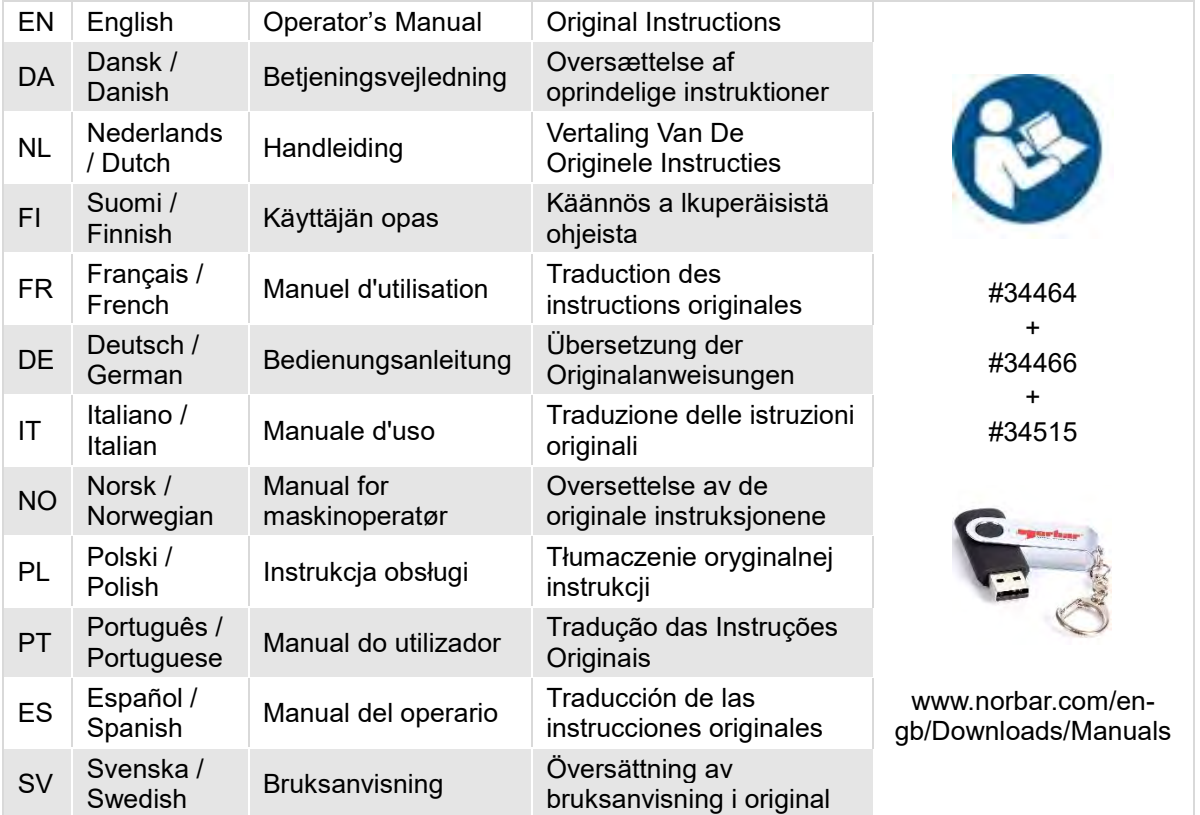

## INHALTSVERZEICHNIS

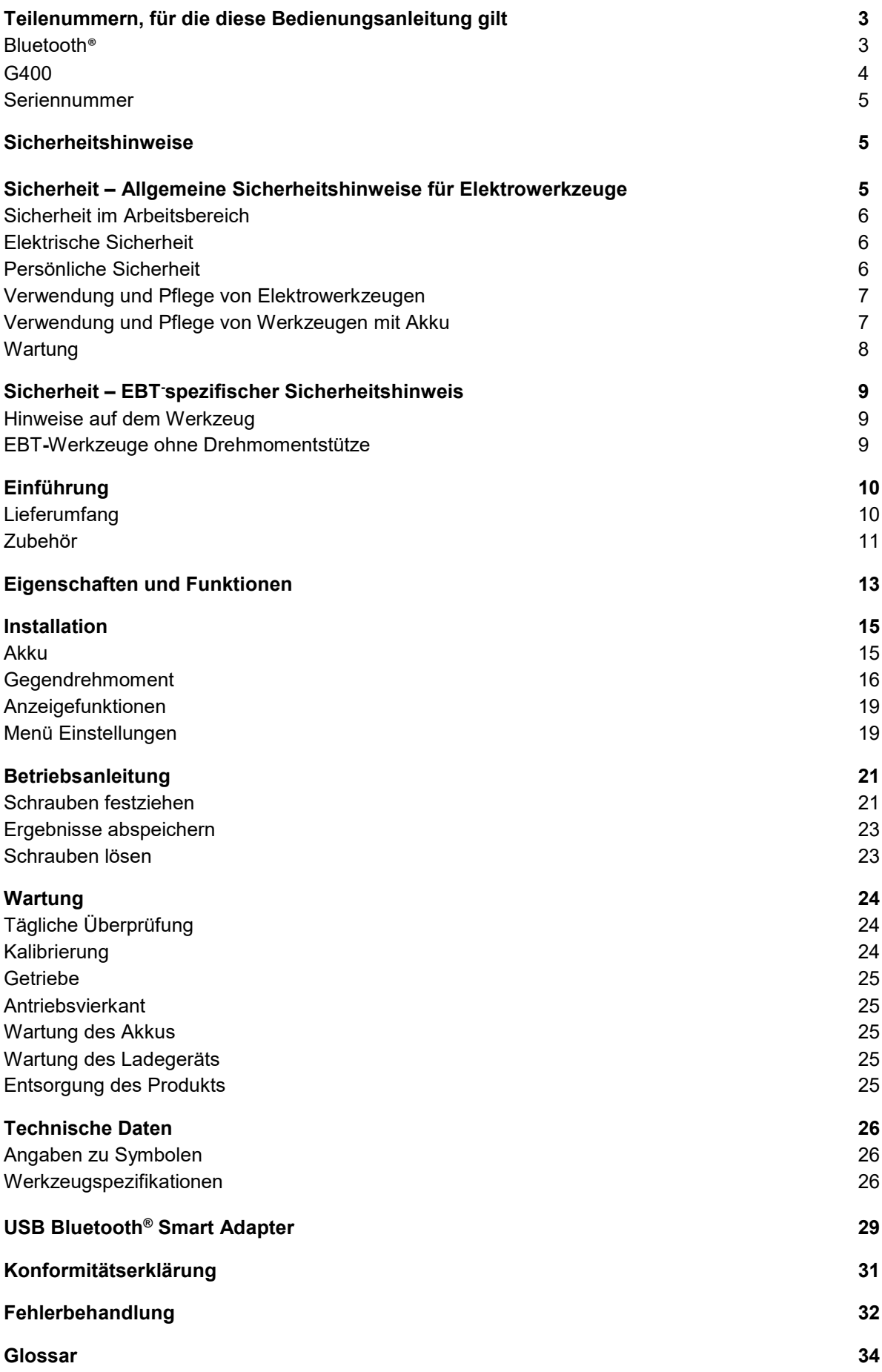

## TEILENUMMERN, FÜR DIE DIESE BEDIENUNGSANLEITUNG GILT

## Bluetooth® :

Diese Anleitung beschreibt die Installation und die Nutzung von Norbar EvoTorque®-Akkuwerkzeugen.

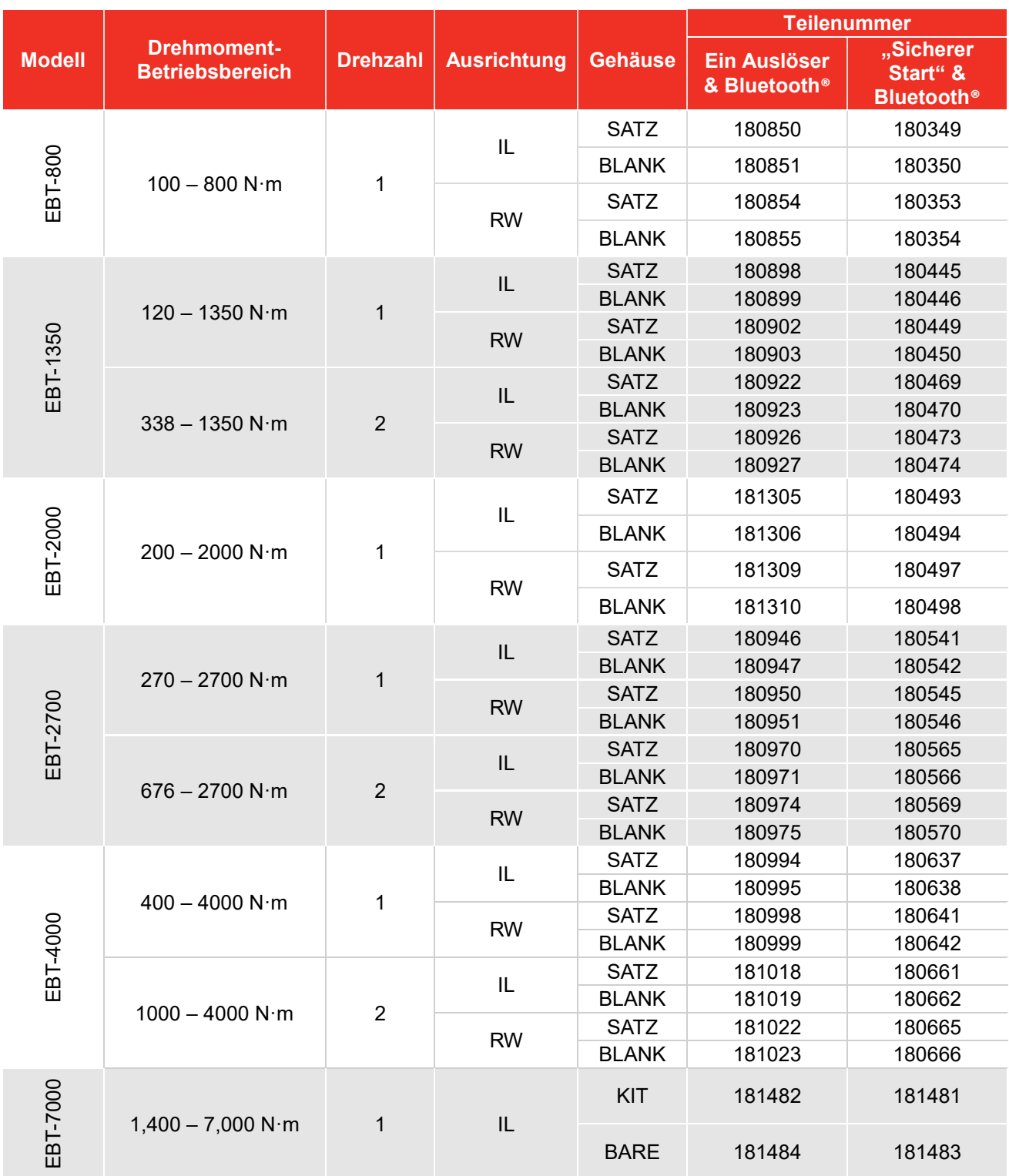

## G400:

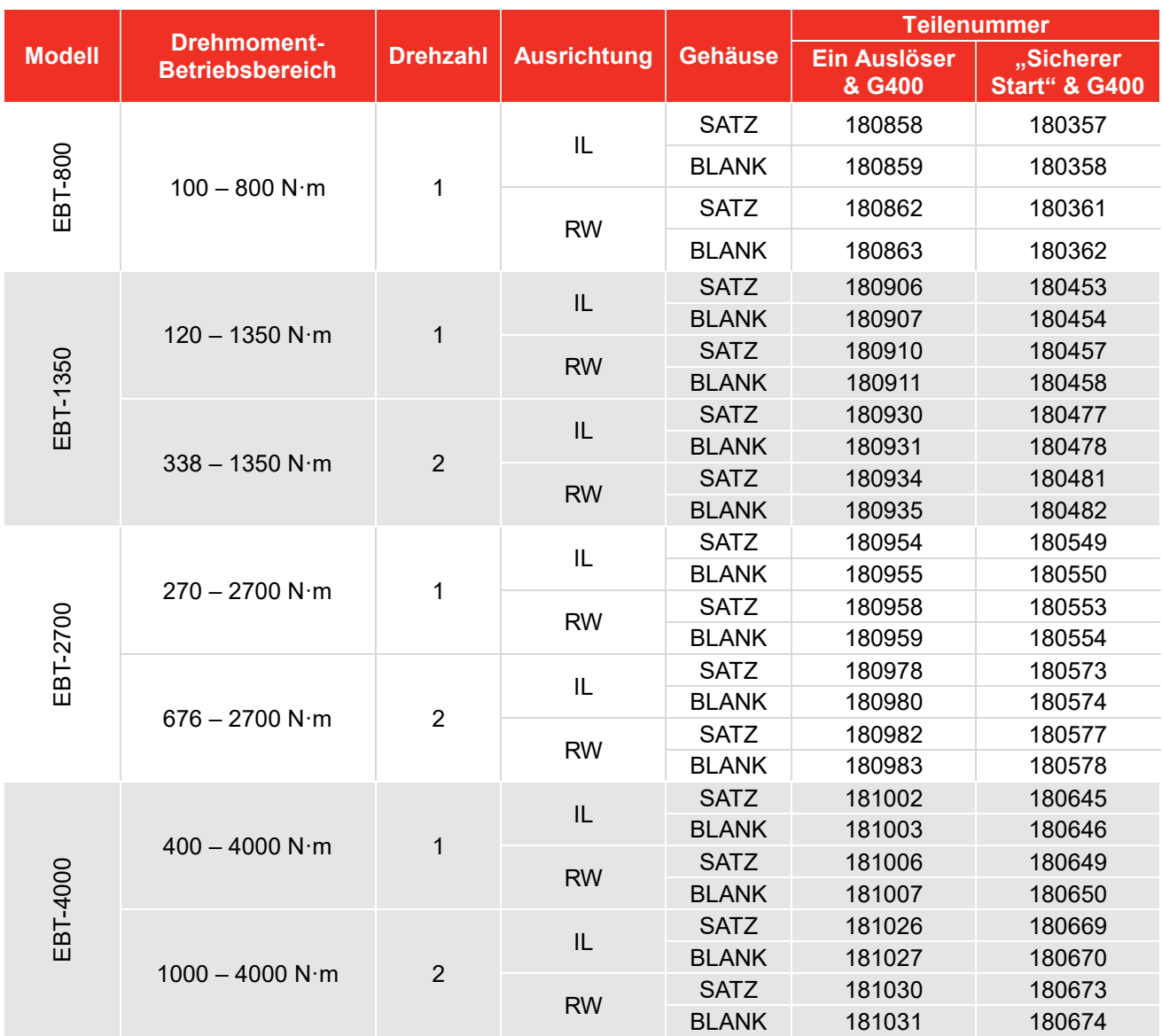

**WICHTIG: ALLE EBT-WERKZEUGE WERDEN MIT REAKTIONSBALKEN GELIEFERT DREHZAHLEN = 1 (EINTOURIG) ODER 2 (AUTO-ZWEITOURIG ZUM ERMÖGLICHEN RASCHEN VORANZIEHENS) AUSRICHTUNG = IL (IN-LINE) ODER RW (RECHTER WINKEL FÜR 90°-ZUGANG) GEHÄUSE = SATZ (WERKZEUGGRIFF + 2 AKKUS + 1 LADEGERÄT + PLASTIK-TRANSPORTKOFFER) ODER BLANK (NUR WERKZEUGGRIFF + KARTONKOFFER).**

**HINWEIS: Die Hauptwerkzeugmodelle sind oben aufgelistet. Weitere Modelle mit geringfügigen Abweichungen sind ebenfalls abgedeckt.**

## **Seriennummer**

Die Seriennummer ist folgendermaßen aufgebaut: **YYYYAXXXXX**

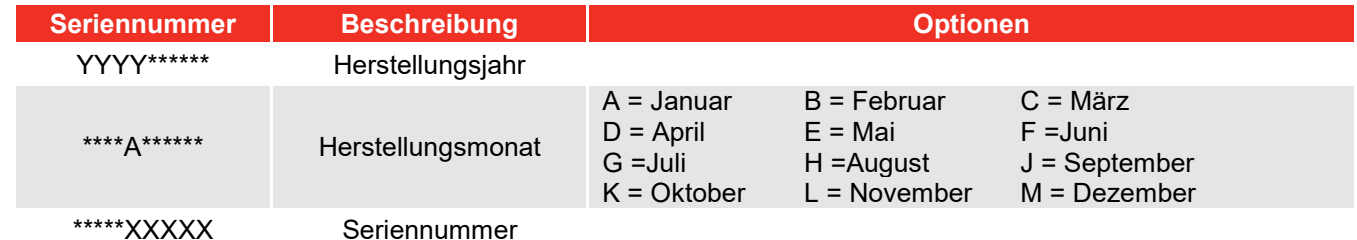

**HINWEIS: Aufgrund des Herstellungsprozesses kann das Kalibrierungsdatum zeitlich nach dem Herstellungsmonat liegen.**

## SICHERHEITSHINWEISE

Die Sicherheitshinweise dienen der Abdeckung normaler Situationen, zu denen es während des Betriebs, der Wartung oder der Reparatur kabelloser Werkzeuge kommen kann. Die Bediener und Service-Techniker sind dafür verantwortlich, sich über die verwendeten Verfahren, Werkzeuge und Materialien zu informieren und sich davon zu überzeugen, dass die Verfahren, Werkzeuge und Materialien nicht ihre eigene Sicherheit, die Sicherheit anderer am Arbeitsplatz oder das Werkzeug gefährden.

Nur mit Norbar EvoTorque®-Akkusatz (EBP-Serie)-Akkus verwenden. EvoTorque® Akkusatz (EBP-Serie)-Bedienungsanleitung #34466 durchlesen

Nur mit Norbar EvoTorque®-Ladegerät (CTC / EBC-Serie) laden. EvoTorque® Ladegerät (EBC 60352)-Bedienungsanleitung #34515 durchlesen

## SICHERHEIT – ALLGEMEINE SICHERHEITSHINWEISE FÜR ELEKTROWERKZEUGE

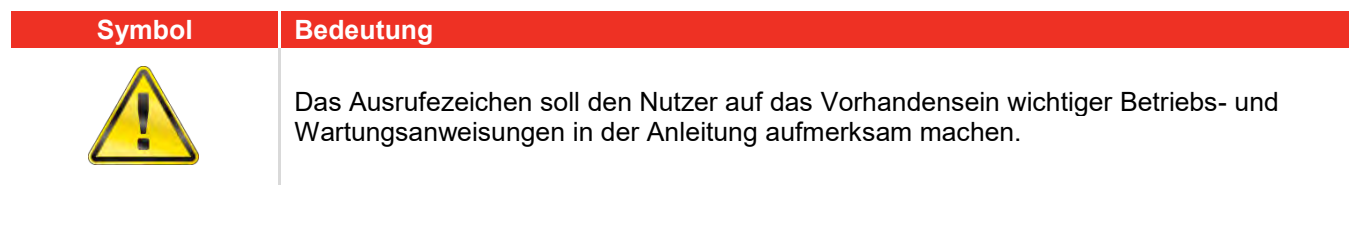

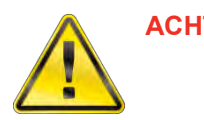

**ACHTUNG: LESEN SIE ALLE SICHERHEITSHINWEISE, ANWEISUNGEN, ABBILDUNGEN UND SPEZIFIKATIONEN, DIE DIESEM ELEKTROWERKZEUG BEILIEGEN. DIE NICHTBEACHTUNG DER NACHFOLGENDEN ANWEISUNGEN KANN ZU STROMSCHLÄGEN, BRÄNDEN UND/ODER SCHWEREN VERLETZUNGEN FÜHREN.**

**Bewahren Sie alle Hinweise und Anweisungen zur Konsultation bei späteren Fragen auf.** *Der Begriff "Elektrowerkzeug" in den Hinweisen bezeichnet sowohl mit Netzstrom betriebene (kabelgebundene) Elektrowerkzeuge als auch batteriebetriebene (kabellose) Elektrowerkzeuge.* 

## Sicherheit im Arbeitsbereich

- **Halten Sie den Arbeitsbereich sauber und gut ausgeleuchtet**. *Unaufgeräumte und dunkle Bereiche erhöhen das Unfallrisiko.*
- **Benutzen Sie Elektrowerkzeuge nicht in explosionsfähigen Bereichen, z. B. bei Vorhandensein entzündlicher Flüssigkeiten, Gase oder Stäube.** *Elektrowerkzeuge erzeugen Funken, die Stäube oder Dämpfe entzünden könnten.*
- **Sorgen Sie dafür, dass sich keine Kinder und unbefugten Personen im Arbeitsbereich aufhalten, während Sie ein Elektrowerkzeug benutzen.** *Ablenkungen können dazu führen, dass Sie die Kontrolle über das Werkzeug verlieren.*

### Elektrische Sicherheit

- **Die Stecker des Elektrowerkzeugs müssen mit der Steckdose zusammenpassen. Verändern Sie den Stecker niemals auf irgendeine Weise. Verwenden Sie bei geerdeten Elektrowerkzeugen keine Adapterstecker.** *Unveränderte Stecker und passende Steckdosen reduzieren das Risiko des Auftretens von Stromschlägen.*
- **Vermeiden Sie Kontakt mit geerdeten Oberflächen, beispielsweise mit Rohren, Heizkörpern, Herden und Kühlanlagen.** *Wenn Ihr Körper geerdet ist, besteht ein erhöhtes Risiko des Auftretens von Stromschlägen.*
- **Setzen Sie Elektrowerkzeuge weder Regen noch Nässe aus.** *In das Elektrowerkzeug eindringendes Wasser erhöht das Risiko des Auftretens von Stromschlägen.*
- **Das Kabel ist pfleglich zu behandeln. Benutzen Sie zum Tragen, Ziehen oder Ausstecken des Elektrowerkzeugs niemals das Kabel. Halten Sie das Kabel von Hitze, Öl, scharfen Kanten und beweglichen Teilen fern.** *Beschädigte oder verwickelte Kabel erhöhen das Risiko des Auftretens von Stromschlägen.*
- **Bei einer Nutzung des Elektrowerkzeugs im Freien ist ein für Arbeiten im Freien geeignetes Verlängerungskabel zu verwenden.** *Die Verwendung von Kabeln, die für das Arbeiten im Freien geeignet sind, verringert das Risiko des Auftretens von Stromschlägen.*
- **Falls das Arbeiten mit dem Elektrowerkzeug in einer feuchten Umgebung unvermeidbar ist, verwenden Sie eine mit einem FI-Schutzschalter (FI) geschützte Spannungsquelle.** *Die Verwendung eines FI-Schalters verringert das Risiko des Auftretens eines Stromschlags.*

#### **AUSTRALIEN/NEUSEELAND:**

**Falls das Arbeiten mit dem Elektrowerkzeug in einer feuchten Umgebung unvermeidbar ist, verwenden Sie eine mit einer Fehlerstrom-Schutzeinrichtung (RCD) geschützte Spannungsquelle.** *Die Verwendung einer RCD verringert das Risiko des Auftretens eines Stromschlags.*

### Persönliche Sicherheit

- **Bleiben Sie bei der Nutzung des Elektrowerkzeugs stets wachsam, achten Sie darauf, was Sie tun, und lassen Sie Vernunft walten. Benutzen Sie kein Elektrowerkzeug, wenn Sie müde sind oder unter dem Einfluss von Drogen, Alkohol oder Medikamenten stehen.** *Ein Moment der Unaufmerksamkeit bei der Nutzung von Elektrowerkzeugen kann zu schweren Verletzungen führen.*
- **Verwenden Sie persönliche Schutzausrüstung. Tragen Sie immer eine Schutzbrille.** *Für entsprechende Situationen verwendete Schutzausrüstung wie z. B. Staubschutzmaske, rutschfeste Sicherheitsschuhe, Schutzhelm oder Gehörschutz verringert das Risiko von Verletzungen.*
- **Verhindern Sie versehentliches Einschalten. Stellen Sie sicher, dass sich der Schalter in der Aus-Position befindet, bevor Sie das Elektrowerkzeug an das Stromnetz anschließen und/oder den Akkusatz einsetzen, es in die Hand nehmen oder tragen.** *Das Tragen von Elektrowerkzeugen mit dem Finger am Schalter oder von eingeschalteten, unter Spannung stehenden Werkzeugen erhöht das Unfallrisiko.*
- **Entfernen Sie Stell- oder Schraubenschlüssel, bevor Sie das Elektrowerkzeug einschalten.** *Ein Stelloder Schraubenschlüssel, der noch an einem rotierenden Teil des Elektrowerkzeugs befestigt ist, kann zu Verletzungen führen.*
- **Nutzen Sie das Elektrowerkzeug nur an Stellen, an die Sie bequem heranreichen können. Sorgen Sie stets für einen sicheren und gut ausbalancierten Stand.** *Auf diese Weise haben Sie in unvorhergesehenen Situationen eine bessere Kontrolle über das Elektrowerkzeug.*
- **Tragen Sie angemessene Kleidung. Tragen Sie keine lockere Kleidung oder Schmuck. Halten Sie Haare und Kleidung von beweglichen Teilen fern.** *Lose Kleidung, Schmuck oder lange Haare können sich in beweglichen Teilen verfangen.*
- **Falls Geräte zum Anschluss von Entstaubungssystemen zur Verfügung stehen, stellen Sie sicher, dass diese angeschlossen sind und korrekt verwendet werden.** Die Verwendung eines Entstaubungssystems *kann durch Staub verursachte Risiken mindern*.
- **Lassen Sie sich nicht von einer durch häufigen Werkzeuggebrauch erworbenen Gewöhnung dazu verleiten, bequem zu werden und Sicherheitsgrundsätze beim Umgang mit Werkzeugen zu ignorieren.**  *Eine einzige unbedachte Handlung kann in Sekundenbruchteilen schwere Verletzungen verursachen.*

### Verwendung und Pflege von Elektrowerkzeugen

- **Üben Sie keine Gewalt auf das Elektrowerkzeug aus. Benutzen Sie das für Ihre Aufgabe am besten geeignete Elektrowerkzeug.** *Dieses erfüllt die Aufgabe mit dem vorgesehenen Drehmoment besser und sicherer.*
- **Benutzen Sie das Elektrowerkzeug nicht, wenn der Schalter es nicht ein- oder ausschaltet.** *Nicht mit dem Schalter zu steuernde Elektrowerkzeuge sind gefährlich und müssen repariert werden.*
- **Ziehen Sie den Stecker aus der Steckdose und/oder entnehmen Sie den Akkusatz aus dem Elektrowerkzeug, bevor Sie Einstellungen vornehmen, Zubehör auswechseln oder Elektrowerkzeuge lagern.** *Präventive Sicherheitsmaßnahmen dieser Art verringern das Risiko, dass das Elektrowerkzeug versehentlich eingeschaltet wird.*
- **Bewahren Sie nicht genutzte Elektrowerkzeuge außerhalb der Reichweite von Kindern auf und gestatten Sie Personen, die mit dem Elektrowerkzeug oder diesen Anweisungen nicht vertraut sind, nicht die Benutzung des Elektrowerkzeugs.** *Elektrowerkzeuge in den Händen von nicht damit vertrauten Benutzern sind gefährlich.*
- **Warten Sie die Elektrowerkzeuge und Zubehörteile. Prüfen Sie sie auf Ausrichtungsfehler oder das Festhängen beweglicher Teile, Bruchstellen oder alle sonstigen Umstände, welche die Nutzung des Elektrowerkzeugs beeinträchtigen können. Falls das Elektrowerkzeug beschädigt ist, lassen Sie es vor der Benutzung reparieren.** *Viele Unfälle werden durch schlecht gewartete Elektrowerkzeuge verursacht.*
- **Halten Sie Schneidewerkzeuge scharf und sauber.** *Bei angemessen gewarteten Schneidewerkzeugen mit scharfen Kanten ist ein Festhängen weniger wahrscheinlich, und sie sind leichter zu kontrollieren.*
- **Benutzen Sie das Elektrowerkzeug, das Zubehör und die Aufsätze usw. gemäß dieser Anweisungen und berücksichtigen Sie dabei die Arbeitsbedingungen und die auszuführende Arbeit.** *Die Benutzung des Elektrowerkzeugs für Arbeiten, für die es nicht vorgesehen ist, kann zu einer gefährlichen Situation führen.*
- **Halten Sie die Handgriffe und Greifflächen sauber, trocken und öl- sowie fettfrei.** *Rutschige Handgriffe und Greifflächen machen in unerwarteten Situationen eine sichere Handhabung und Kontrolle des Werkzeugs unmöglich.*

### Verwendung und Pflege von Werkzeugen mit Akku

- **Verwenden Sie zum Aufladen nur das vom Hersteller angegebene Ladegerät.** *Ein Ladegerät, das für einen bestimmten Akkusatz geeignet ist, kann eine Brandgefahr darstellen, wenn es mit einem anderen Akkusatz verwendet wird.*
- **Verwenden Sie Elektrowerkzeuge nur mit den ausdrücklich angegebenen Akkusätzen.** *Die Verwendung eines anderen Akkusatzes kann zu Brand- oder Verletzungsgefahren führen.*
- **Wenn der Akkusatz nicht genutzt wird, dann halten Sie ihn vor anderen Metallgegenständen wie Büroklammern, Schlüsseln, Nägeln, Schrauben oder anderen kleinen Metallgegenständen fern, die**

**einen Kontakt von einem Anschluss zum anderen herstellen können.** *Ein Kurzschließen der Akkuanschlüsse kann zu Verbrennungen oder einem Brand führen.*

- **Unter missbräuchlichen Bedingungen kann eine Flüssigkeit aus dem Akku austreten. Vermeiden Sie Kontakt mit dieser Flüssigkeit. Bei versehentlichem Kontakt mit Wasser abspülen. Wenn die Flüssigkeit in die Augen gelangt, außerdem sofort medizinische Hilfe in Anspruch nehmen.** *Die Flüssigkeit, die aus dem Akku ausgetreten ist, kann zu Irritationen oder Verbrennungen führen.*
- **Benutzen Sie keinen Akkusatz und kein Werkzeug, die beschädigt oder umgebaut wurden.** *Beschädigte oder umgebaute Akkus können ein unvorhersehbares Verhalten zeigen, welches zu Bränden, EXPLOSIONEN oder Verletzungsgefahren führen kann.*
- **Setzen Sie den Akkusatz oder das Werkzeug keinem Feuer oder übermäßigen Temperaturen aus**. *Ist er Feuer oder Temperaturen über 130 °C (265 °F) ausgesetzt, kann es zu einer Explosion kommen.*
- **Beachten Sie alle Hinweise zum Laden und laden Sie den Akkusatz oder das Gerät nicht außerhalb des in den Anweisungen angegebenen Temperaturbereichs auf.** *Eine unsachgemäße oder bei Temperaturen außerhalb des angegebenen Bereichs durchgeführte Aufladung kann zu Schäden am Akku führen und die Brandgefahr erhöhen.*

### **Wartung**

- **Lassen Sie Ihr Elektrowerkzeug von einem qualifizierten Fachmann warten. Es dürfen nur identische Ersatzteile verwendet werden.** *Auf diese Weise bleibt die Sicherheit des Elektrowerkzeugs erhalten.*
- **Warten Sie niemals beschädigte Akkusätze.** *Die Wartung von Akkusätzen sollte nur vom Hersteller oder befugten Dienstleister durchgeführt werden.*

## SICHERHEIT – EBT-SPEZIFISCHER SICHERHEITSHINWEIS

Dieses Werkzeug darf nur für Befestigungselemente mit Gewinde verwendet werden.

- Dem Bediener wird empfohlen, einen Gehörschutz zu tragen.
- $\bullet$ Verwenden Sie stets Pneumatik- oder Qualitätseinsätze.
- $\blacksquare$ Verwenden Sie nur Einsätze und Adapter, die in einem einwandfreien Zustand sind.
- $\bullet$ Verwenden Sie nur Einsätze und Adapter, die für den Einsatz mit Elektrowerkzeugen geeignet sind.
- Bei Werkzeugen mit Einzelauslösung dreht sich der Ausgang sofort, nachdem der Hauptauslöser gedrückt wurde.
- $\bullet$ Arbeiten Sie stets mit einer zugelassenen Drehmomentstütze. Befestigen Sie die Drehmomentstütze nicht am Stützpunkt.
- Die Kühllufteintritts- und -auslassöffnungen nicht blockieren.
- $\bullet$ Bei Verbindungen mit sehr geringen Drehmomentwerten (z. B. Wärmetauscher mit langen Voranzuggewinden) wird das Werkzeug warm. In extremen Fällen hält die Sicherheitstemperaturüberwachung des Elektrowerkzeugs das Werkzeug an.
- $\bullet$ Sie müssen sowohl die Bedienung im DREHMOMENT-Betrieb als auch im WINKEL-Betrieb verstehen, besonders bei der Verwendung mit vorgespannten Befestigungselementen. Eine falsche Benutzung des Werkzeugs kann leicht zu überhöhten Drehmomenten führen.
- $\bullet$ Etiketten dürfen nicht entfernt werden. Beschädigte Etiketten sind zu ersetzen.
- $\bullet$ Verriegeln oder befestigen Sie den Auslöser oder die 'Sicherer Start'-Taste nicht in der EIN-Position.
- $\bullet$ Bei einer Fehlfunktion des Geräts darf es nicht weiter benutzt werden und muss sofort gewartet oder repariert werden.
- $\bullet$ Schmieren oder reinigen Sie Werkzeuge nicht mit entflammbaren oder flüchtigen Flüssigkeiten wie Petroleum, Benzin, Diesel oder Kerosin.
- $\bullet$ Bewahren Sie das Elektrowerkzeug nach Gebrauch im Transportkoffer auf.
- Bei Einsatz für Eisenbahnanwendungen darf das Werkzeug nicht für Arbeiten an oder neben spannungsführenden Stromschienen verwendet werden

## Hinweise auf dem Werkzeug

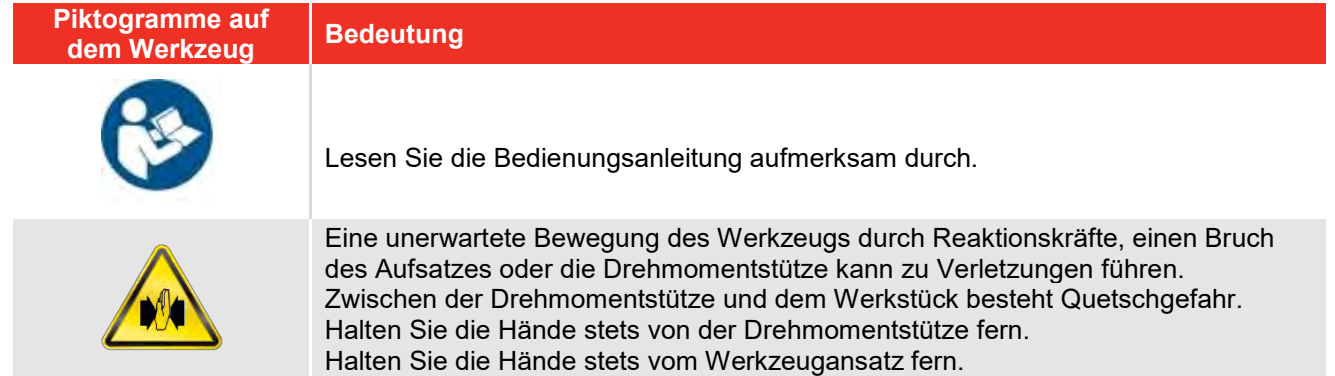

## EBT-Werkzeuge ohne Drehmomentstütze

Auf Kundenwunsch werden einige EBT-Werkzeuge ohne Reaktionsstange geliefert. Diese Werkzeuge DÜRFEN NICHT verwendet werden, bevor nicht eine geeignete Reaktionsstange montiert ist. Die Reaktionsstange ist gemäß den Maschinensicherheitsvorschriften als "auswechselbare Ausrüstung" definiert. Falls zutreffend, muss eine neue Reaktionsstange diesen Vorschriften entsprechen.

## EINLEITUNG

Das EvoTorque® Akkuwerkzeug (EBT) ist ein elektronisches Drehmomentwerkzeug, das zum Anziehen von Befestigungselementen mit Gewinde entwickelt wurde. Die verschiedenen Modelle funktionieren mit einem Anzugsdrehmoment von 800 N·m bis 4.000 N·m.

## Lieferumfang

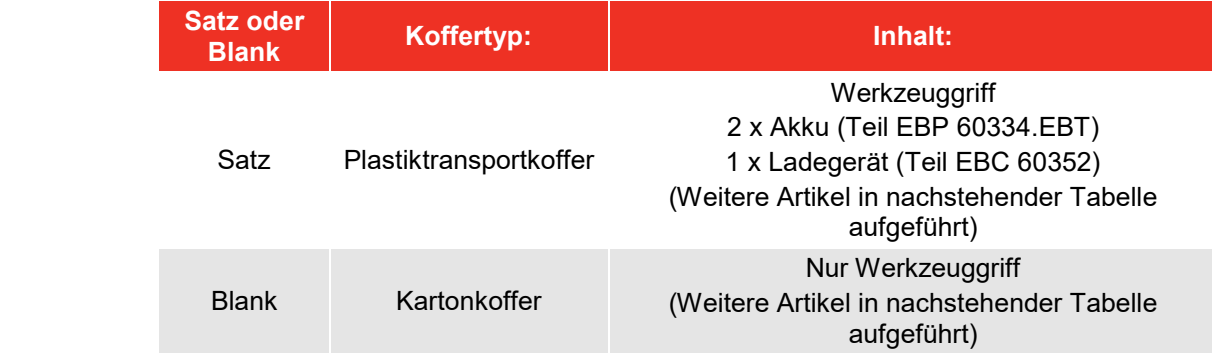

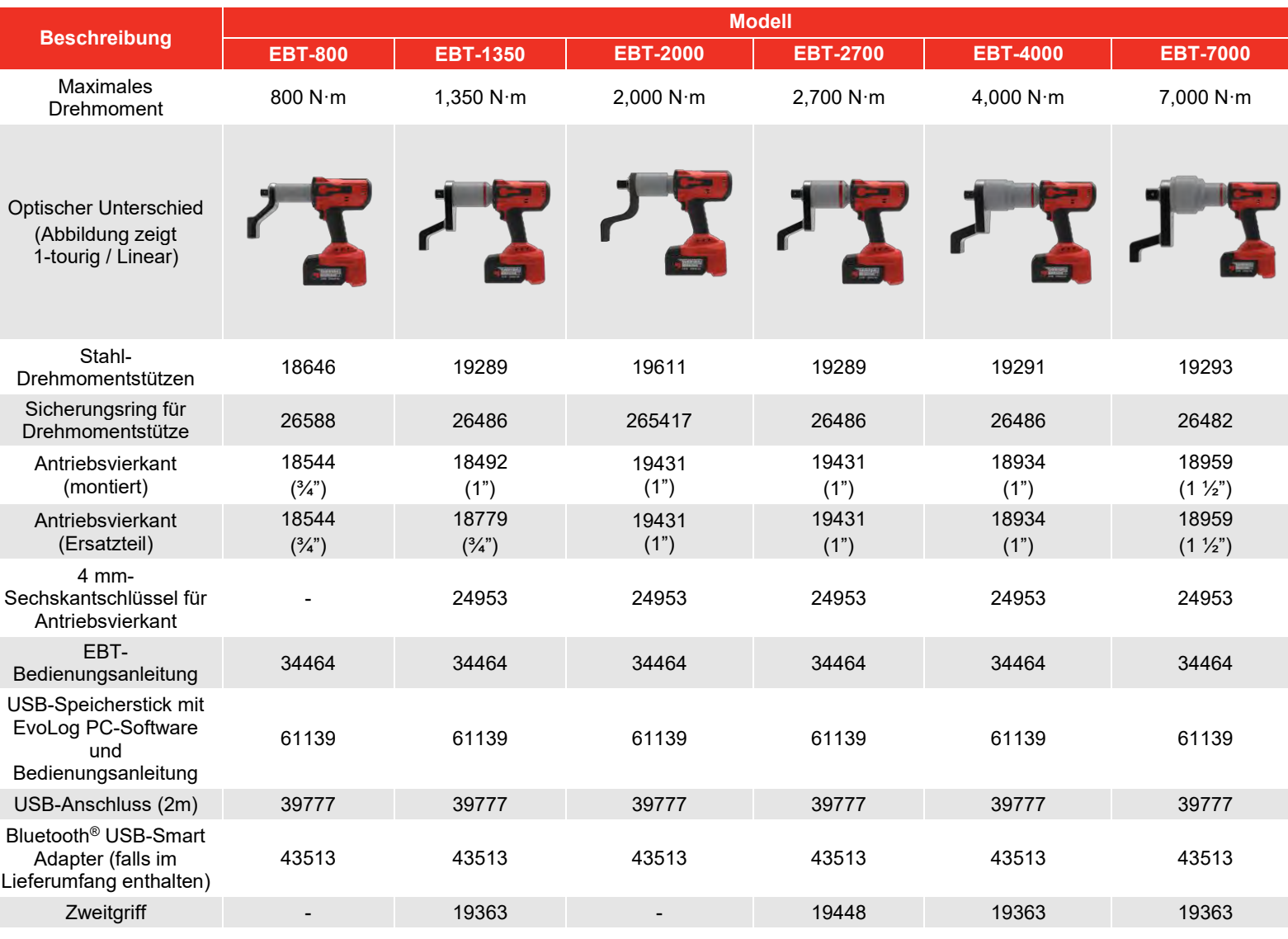

## Zubehör

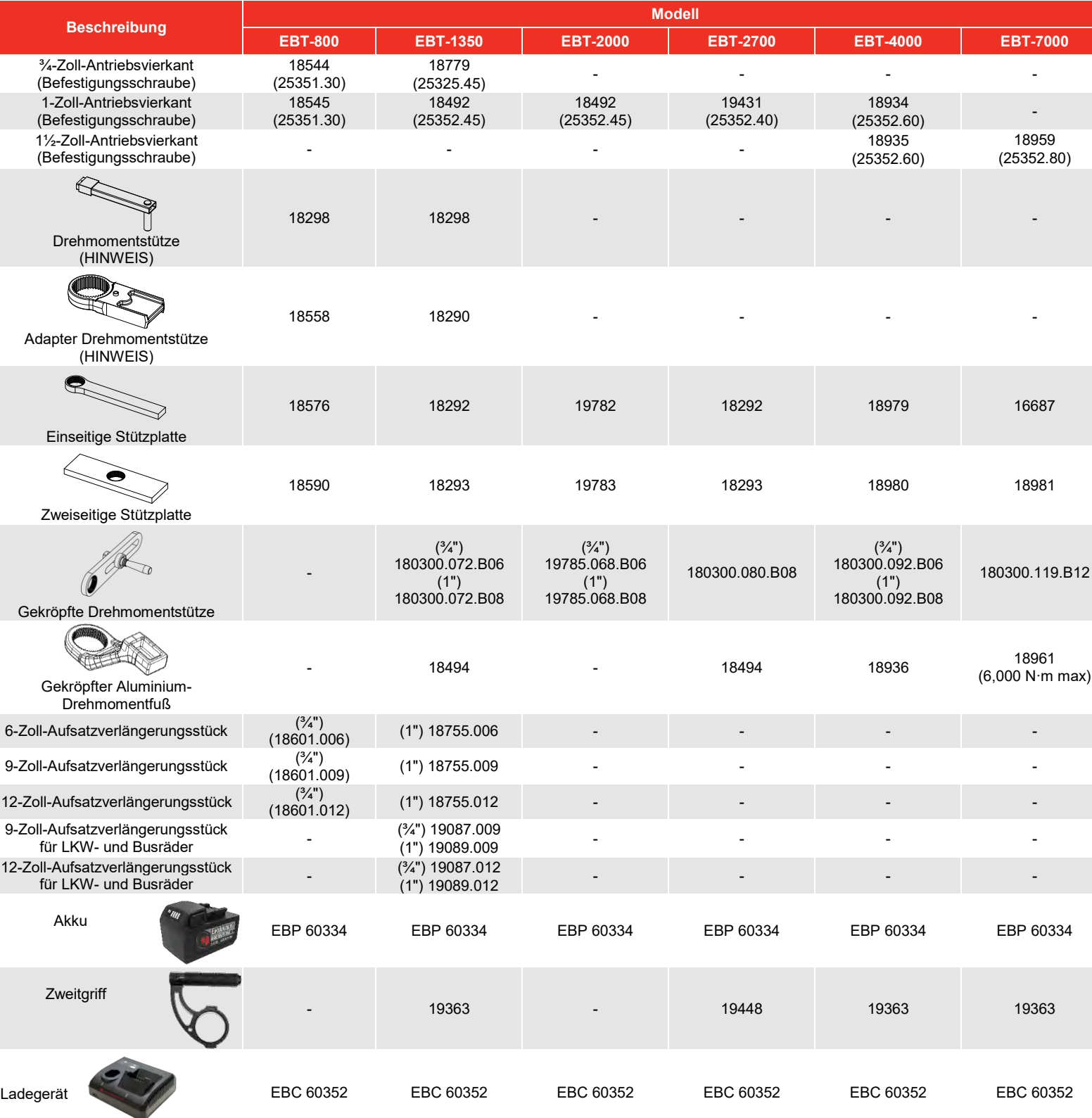

#### HINWEIS: Erfordert gemeinsame Nutzung von "Drehmomentstütze" und "Adapter für **Drehmomentstütze".**

Es sind für spezifische Anwendungen geeignete Drehmomentstützen erhältlich. Bitte wenden Sie sich für Einzelheiten an Ihren Händler.

## EIGENSCHAFTEN UND FUNKTIONEN

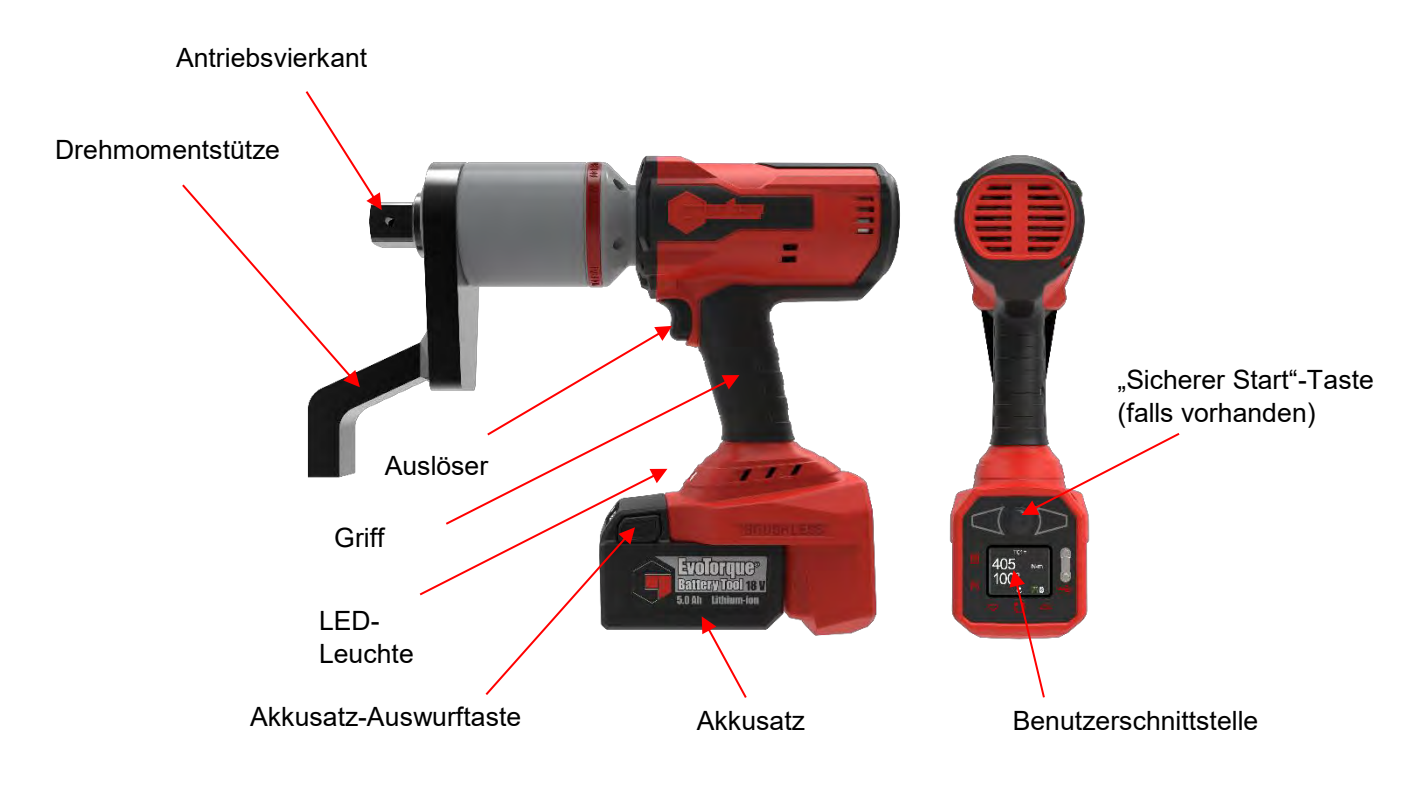

**ABBILDUNG 1 –** Werkzeugbestandteile

Bürstenloser Motor für geringen Wartungsaufwand

Auslöser und "Sicherer Start"-Taste, falls vorhanden, zur Sicherstellung einer sicheren Handhaltung

Hochleistungs-LED-Lampe zur Beleuchtung des Arbeitsfeldes

Ein 18 V, 5,0 Ah-Akku und ein effizienter Motor sorgen für eine hervorragende Befestigungsleistung pro Ladung

OLED-Anzeige sorgt für Sichtbarkeit in jeder Lage

Tastatursperren-Funktion verhindert unbefugte Benutzung

Das Werkzeug wird nicht durch Kabel oder Schläuche behindert, was Sicherheit, Bequemlichkeit und Vielseitigkeit verbessert

Verschiedene Einheiten zur Drehmomentmessung, inklusive N·m, lbf·ft, ft·lb und kgf·m

Sollwerte im Drehmoment-, Drehmoment & Winkel mit Enddrehmoment- und Prüfdrehmomentmodus verfügbar

Anzeige und geräteinterne Speicherung der Enddrehmoment- oder Drehmoment & Winkel-Werte

Speicher für 2500 Messwerte mit Uhrzeit- und Datumsstempel

Im optionalen "Relax-Modus" läuft das Werkzeug nach Fertigstellung der Verbindung automatisch rückwärts, bis es frei wird oder der Auslöser losgelassen wird, wodurch das Risiko des Festsitzens von Befestigungselement und Stütze minimiert wird.

Zwei Betriebsarten:

- 1. "Nur Drehmoment" ist der Standardmodus für Erstbenutzer. Es können nur Solldrehmomente festgelegt werden, und die Datenspeicherung / -übertragung ist eingeschränkt
- 2. "Profi" ermöglicht Sollwinkel und vollständige Datenspeicherung / -übertragung

Ruhefunktion zum Abschalten der Anzeige und Stromsparen, Standardzeit 20 Sekunden

Eindeutige Anzeige erfolgreicher Verbindungsherstellung

Datenübertragungsoptionen umfassen USB über Kabel oder kabelloses Bluetooth® 4.0 (für Verbindung zum PC-Dongle) oder G400

Mitgelieferte EvoLog PC-Software zur Datenverwaltung und Werkzeugkonfiguration

12 Benutzer-IDs können auf das Werkzeug heruntergeladen werden, und die Ergebnisse können für verschiedene Einzelbenutzer gespeichert werden

20 Einzelsollwerte plus 5 Arbeitsgruppen mit jeweils bis zu 20 Sollwerten

Fähigkeit zum Erstellen und Speichern von Echtzeitgrafiken per EvoLog-Software

Mit dem "Verwendungs"-Zähler kann man sehen, wie oft das Werkzeug seit dem letzten Zurücksetzen benutzt wurde

"Drehrichtung"-Funktion hauptsächlich zum Lösen von Schrauben ausgelegt. Beim Anziehen in einer bestimmten Reihenfolge ist es nun möglich, eine unrichtig angezogene Schraube zu lösen, ohne die Sequenz zu unterbrechen

"Drehwinkel" misst die Rotation der Schraube, um festzustellen, ob eine Schraube schon angezogen war

"Benutzer"-Ausgabeformat zur Integration des Werkzeugs in Kontrollsysteme von Drittanbietern

Werkzeugmodelle mit 2 Drehzahlen (zum schnelleren Voranziehen) und Winkelantrieb (für besseren Zugang zu Schrauben)

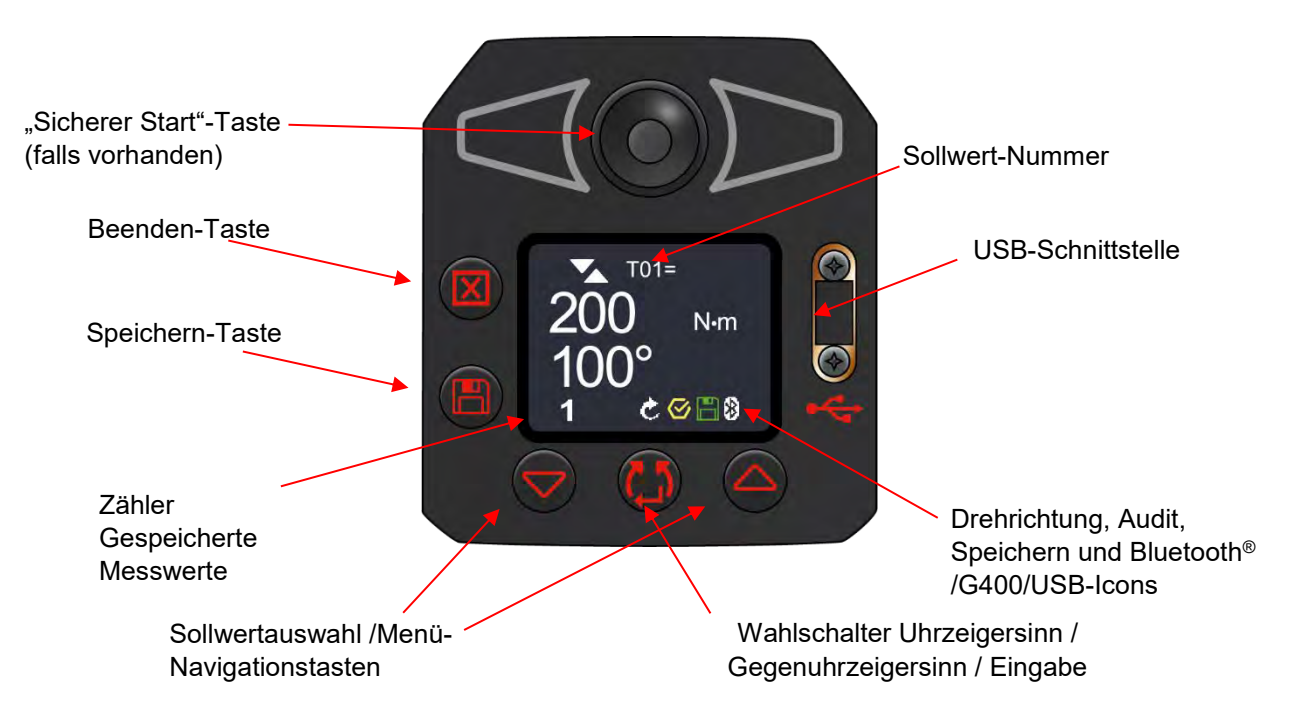

**ABBILDUNG 2**: Funktionen Benutzerschnittstelle

## INSTALLATIONSANWEISUNGEN

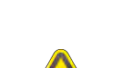

**HINWEIS: Wenn das Gerät anders als vom Hersteller angegeben verwendet wird, können die vorgesehenen Schutzvorrichtungen evtl. unwirksam werden.**

> **ACHTUNG: SCHALTEN SIE DAS WERKZEUG ERST EIN, WENN DIESES DIE UMGEBUNGSTEMPERATUR / -LUFTFEUCHTIGKEIT ANGENOMMEN HAT. WISCHEN SIE FEUCHTIGKEIT VOR DEM GEBRAUCH AB.**

Die Installation muss in der angegebenen Reihenfolge durchgeführt werden.

### Akku

Mit diesem Werkzeug nur EvoTorque® Akkusatz (EBP)-Akkus verwenden.

- 1. Den Akku in den Werkzeuggriff einschieben, bis die Verriegelung einrastet.
- 2. Zum Entnehmen des Akkus beide Seitenverriegelungstasten drücken und Akku herausziehen.

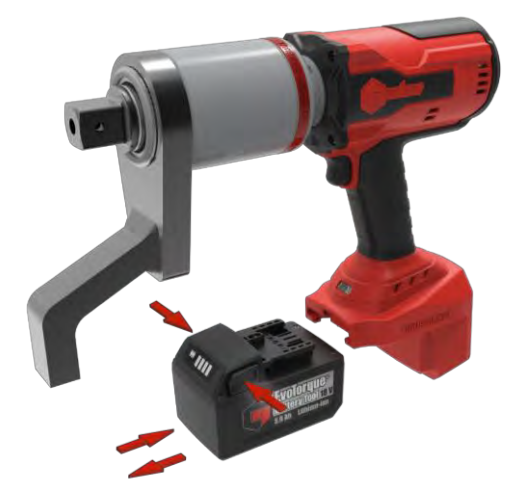

**ABBILDUNG 3 –** Akku einsetzen und entnehmen

Es wird empfohlen, den Akkusatz beim Einrichten des Werkzeugs zu entnehmen.

Akku im separaten EvoTorque® Ladegerät (EBC 60352) laden.

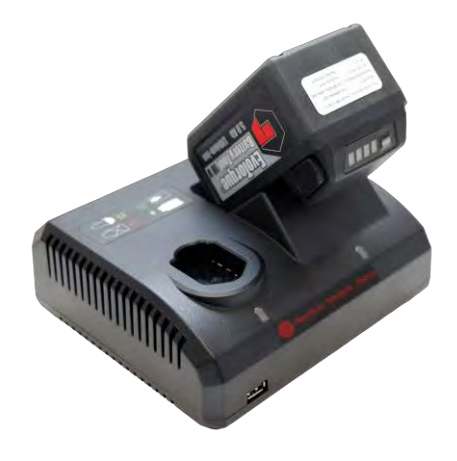

**ABBILDUNG 4 –** Akku in Ladegerät einsetzen

## Gegendrehmoment

Die Drehmomentstütze sorgt dafür, dass das alle Reaktionskräfte aufgefangen werden, so dass das Gegendrehmoment nicht zurück auf den Bediener übertragen wird. Es sind alternative Drehmomentstützen lieferbar.

Bringen Sie die Drehmomentstütze wie nachfolgend beschrieben an.

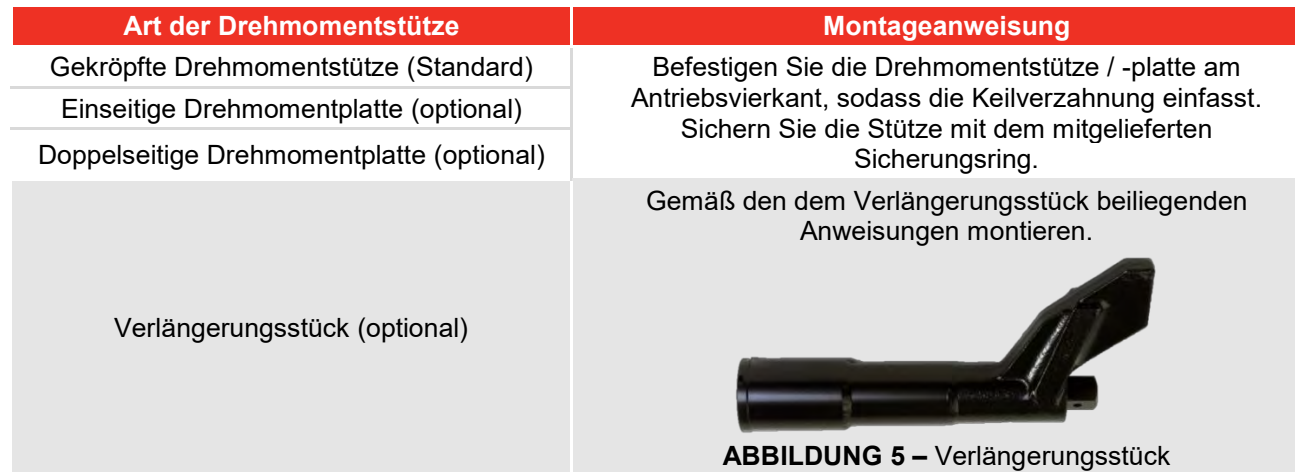

Es ist von größter Wichtigkeit, dass die Stütze kräftig gegen einen festen Gegenstand oder eine feste Oberfläche in der Nähe des festzuziehenden Befestigungselements gedrückt wird.

Üben Sie KEINEN Druck auf die in Abbildung 6 rot eingekreiste Fläche aus.

Üben Sie möglichst großflächig Druck auf das in Abbildung 6 grün eingekreiste Ende der Drehmomentstütze aus.

Bei einer idealen Anordnung liegen die Mitte der Drehmomentstütze und die Mitte der Mutter auf einer zur Mittellinie des Werkzeugs senkrechten Linie, siehe Abbildung 7.

Die mitgelieferte Drehmomentstütze ist so ausgelegt, dass sie einen idealen Stützpunkt bietet, wenn sie mit einem Einsatz in Standardlänge genutzt wird.

Um eine kleine Abweichung bei der Länge des Einsatzes zu berücksichtigen, kann die Drehmomentstütze jeden Punkt innerhalb des farblich hervorgehobenen Bereichs in Abbildung 7 berühren.

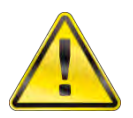

**WARNUNG: BEFINDET SICH DER STÜTZPUNKT AUSSERHALB DES FARBLICH HERVORGEHOBENEN BEREICHS, KANN ES ZU EINER ÜBERMÄSSIGEN BELASTUNG DES WERKZEUGS KOMMEN, WODURCH DER BEDIENER VERLETZT UND DAS WERKZEUG BESCHÄDIGT WERDEN KANN.**

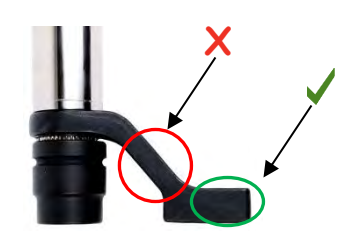

**ABBILDUNG 6 –** Gekröpfte Drehmomentstütze (Stahl oder Aluminium)

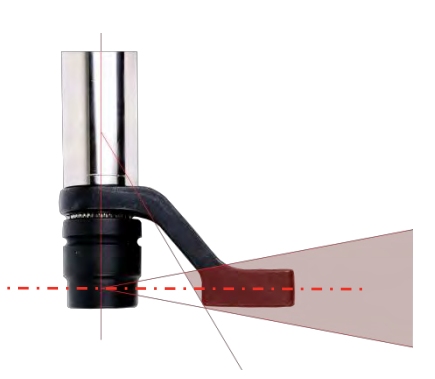

**ABBILDUNG 7 –** Sicheres Stützfenster bei Einsätzen in Standardlänge

Die Verwendung eines extra langen Einsatzes kann zu einer Verlagerung der Drehmomentstütze außerhalb des sicheren Stützfensters führen, wie in Abbildung 8 dargestellt.

Die Standarddrehmomentstütze muss ggf. verlängert werden, um sicherzustellen, dass sie in dem farblich hervorgehobenen Bereich bleibt.

Alternative Drehmomentstützen sind der ZUBEHÖR-Liste zu entnehmen.

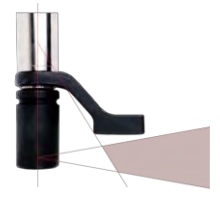

**ABBILDUNG 8 –** Sicheres Stützfenster bei extra langen Einsätzen

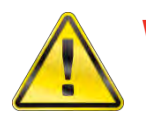

#### **WARNUNG: FALLS DIE STANDARDDREHMOMENTSTÜTZE MODIFIZIERT WIRD, DANN STELLEN SIE SICHER, DASS SIE DIE MAXIMALLAST DES WERKZEUGS TRAGEN KANN. EIN BRUCH DER DREHMOMENTSTÜTZE KANN DEN BEDIENER GEFÄHRDEN UND DAS WERKZEUG BESCHÄDIGEN.**

Es dürfen KEINE langen Antriebsvierkantverlängerungen, siehe Abbildung 9, verwendet werden, da sonst der Antrieb des Werkansatzes ernsthaft beschädigt wird.

Für Anwendungen mit eingeschränktem Zugang steht eine Reihe von Ansatzverlängerungen zur Verfügung. Diese sind so ausgelegt, dass das Antriebsstück richtig gestützt wird.

Die Maße der Standarddrehmomentstützen sind in der folgenden Tabelle aufgelistet:

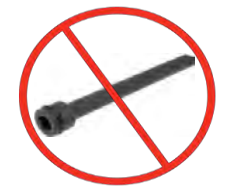

**ABBILDUNG 9 –** Verlängerung des Antriebsvierkants

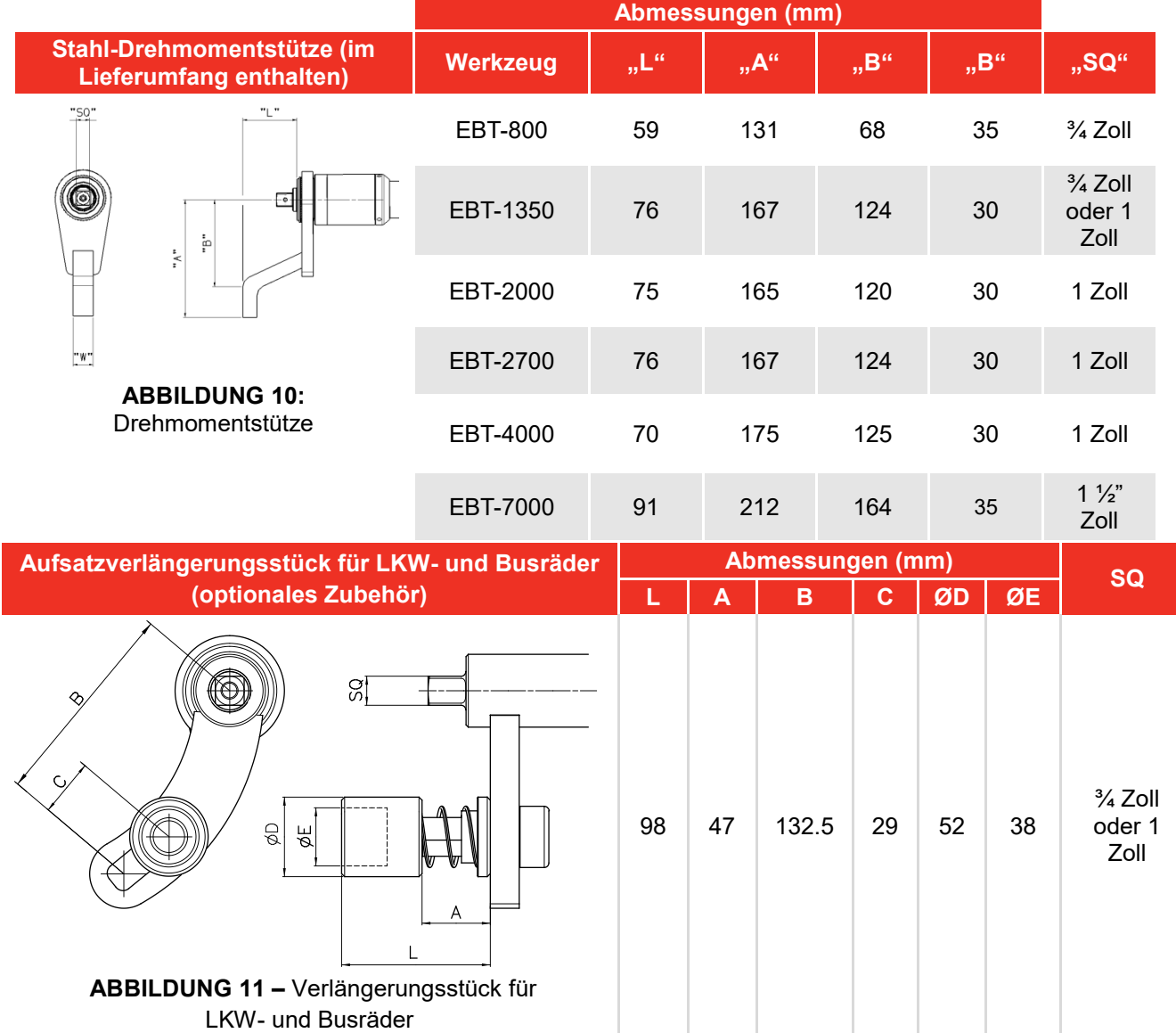

Wenn der EBT betätigt wird, dreht sich die Drehmomentstütze in entgegengesetzter Richtung zum Antriebsvierkant. Die Stütze muss dann kräftig gegen einen festen Gegenstand oder eine feste Oberfläche in der Nähe des festzuziehenden Befestigungselements gedrückt werden. (Siehe Abbildungen 12 – 15).

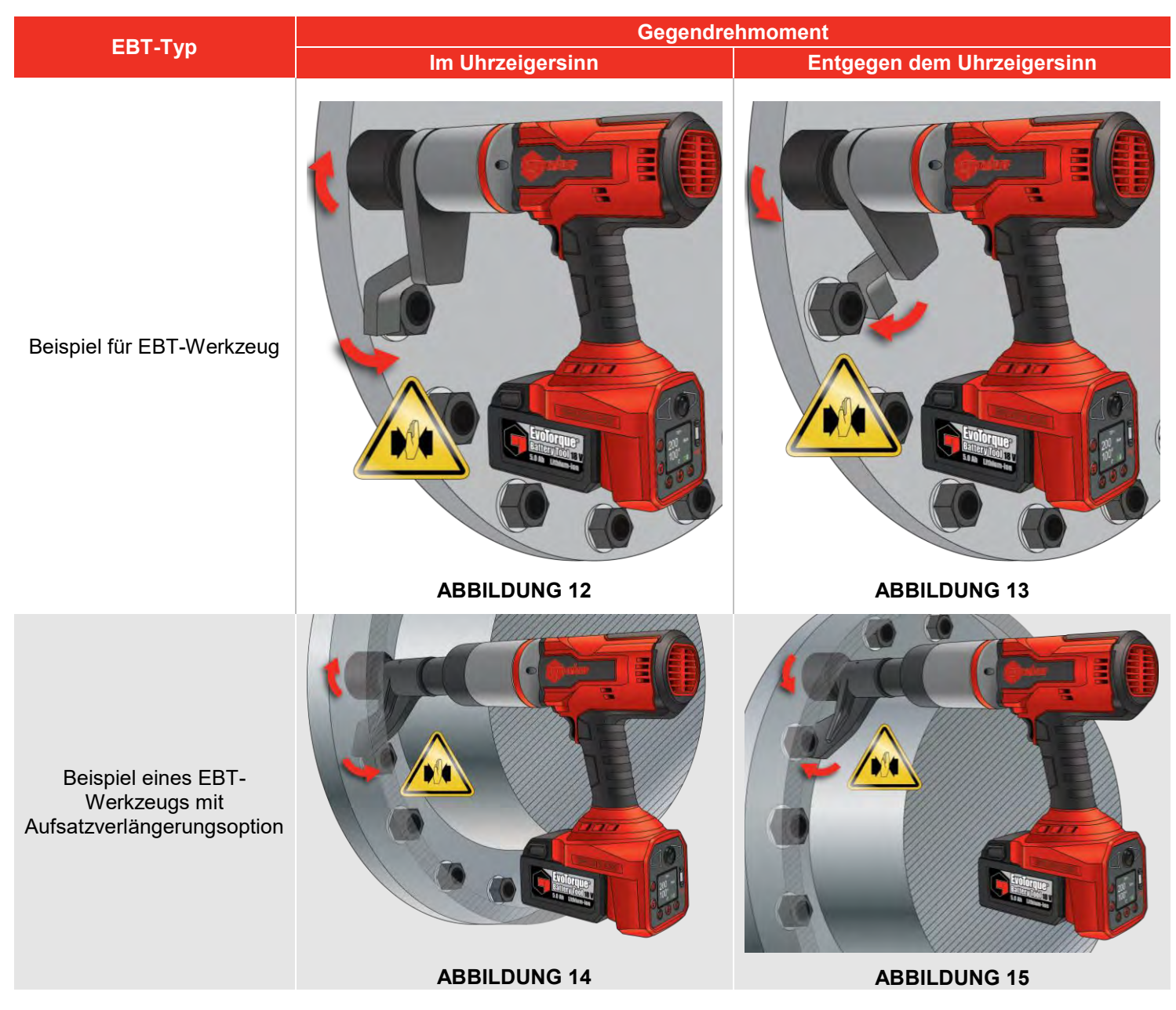

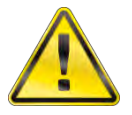

**WARNUNG: BEIM GEBRAUCH DES WERKZEUGS NIEMALS DIE HÄNDE IN DIE NÄHE DER DREHMOMENTSTÜTZE BRINGEN, DA SONST SCHWERE VERLETZUNGEN DIE FOLGE SEIN KÖNNEN.**

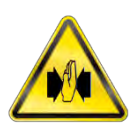

## Anzeigefunktionen

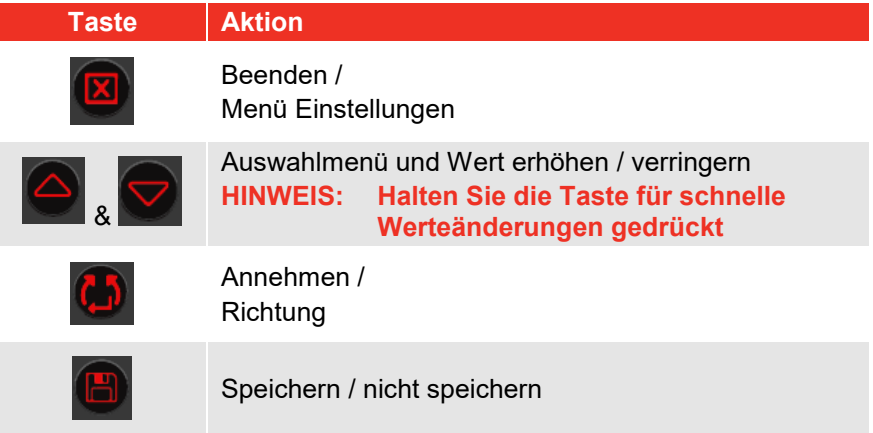

Bei Erscheinen eines verschlossenen Vorhängeschlosses den PIN-Code eingeben. Vorhandene Standardwerte werden als erste Option angezeigt.

## Menü Einstellungen

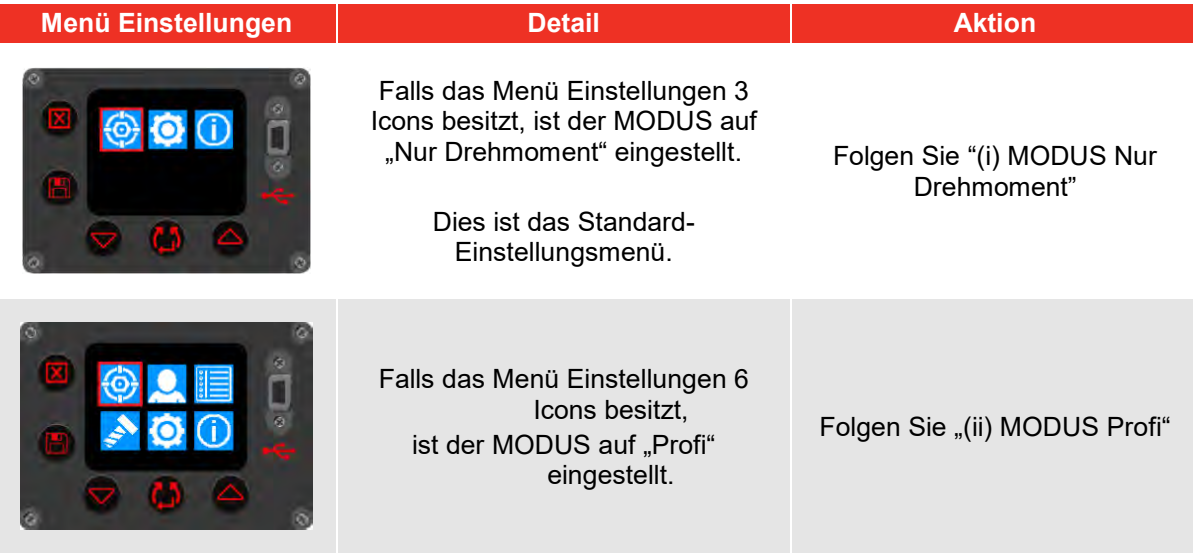

### **(i) MODUS Nur Drehmoment:**

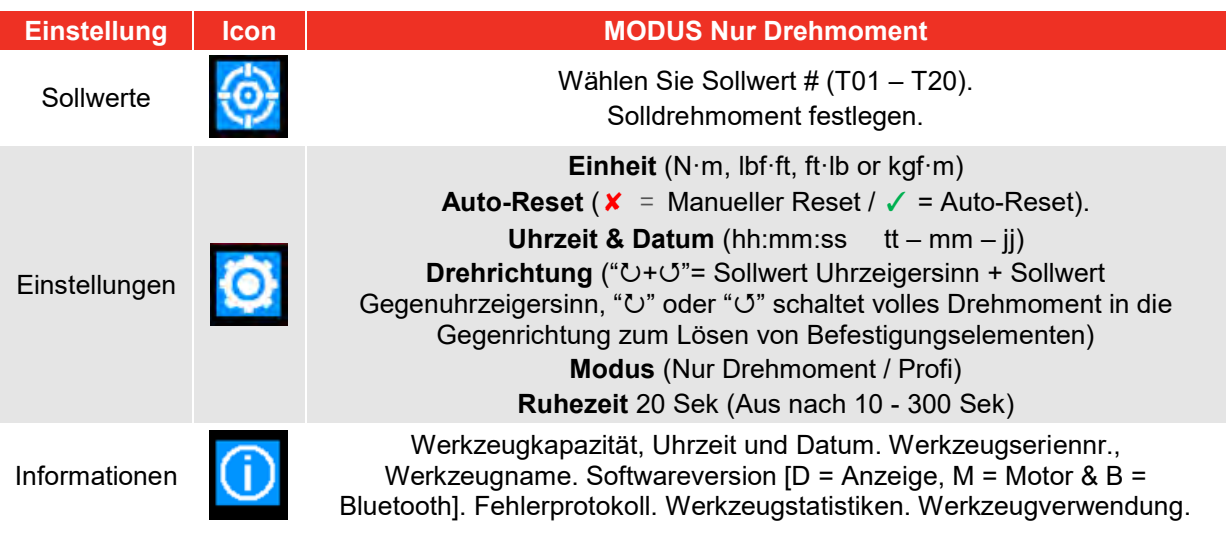

### **(ii) MODUS Profi:**

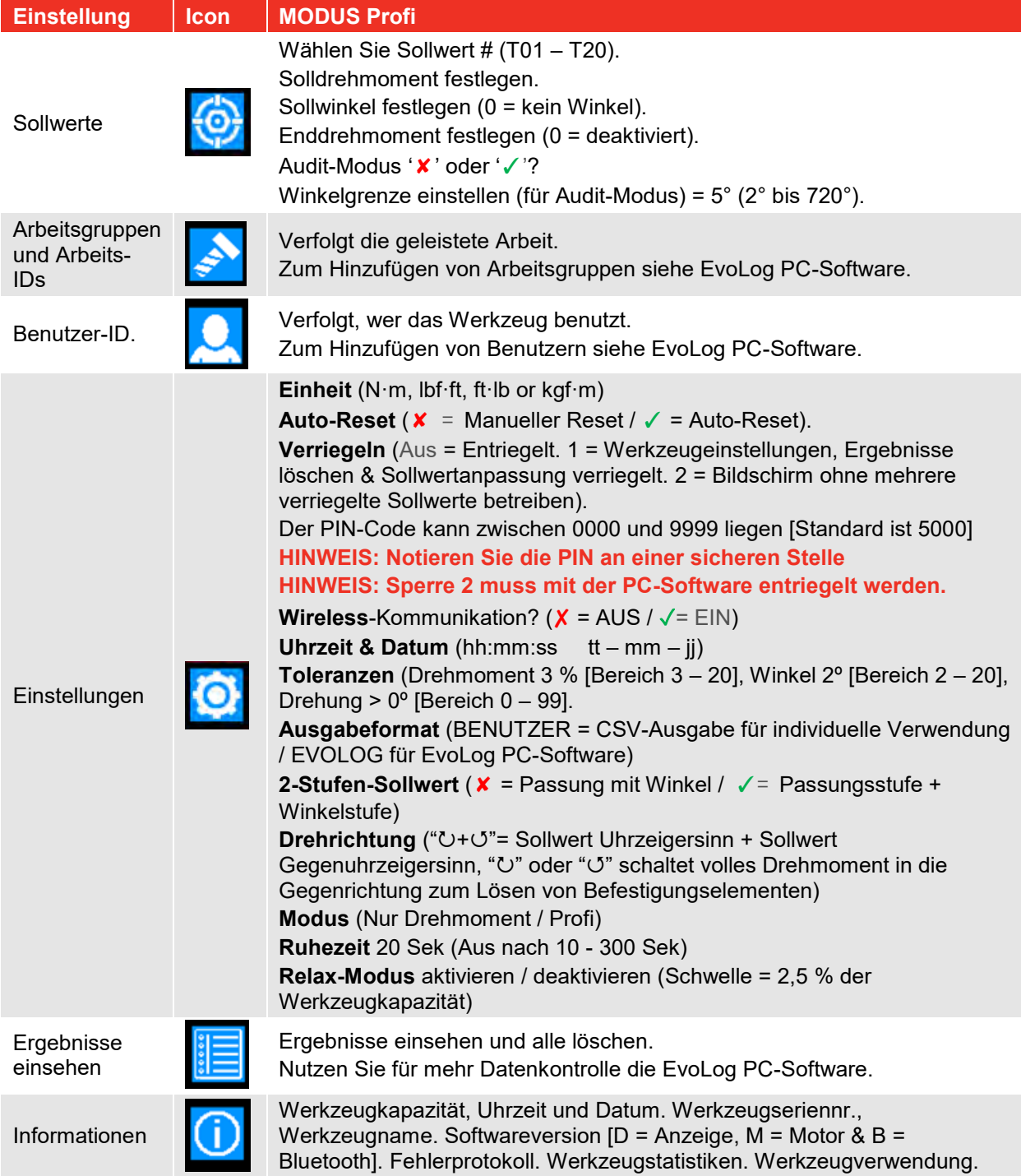

## BETRIEBSANWEISUNGEN

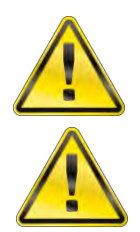

#### **WARNUNG: NIEMALS DIE HÄNDE IN DIE NÄHE DER DREHMOMENTSTÜTZE BRINGEN.**

**WARNUNG: DAS WERKZEUG MUSS BEIM BETRIEB IMMER FESTGEHALTEN WERDEN, DAMIT ES NICHT PLÖTZLICH AUSREISST, WENN DAS BEFESTIGUNGSELEMENT ODER DAS WERKSTÜCK BRICHT.**

### Schrauben festziehen

1. Montieren Sie die erforderlichen Pneumatik- oder Qualitätseinsätze am Werkzeug. Streifen Sie den Einsatz über den Antriebsvierkant des Werkzeugs und stellen Sie sicher, dass die Stiftlöcher in Einsatz und Antriebsvierkant in einer Linie liegen. Schieben Sie den Haltestift in das Loch und legen Sie den Sicherungsring zum Fixieren über den Haltestift.

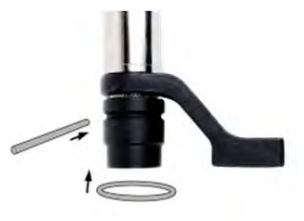

**ABBILDUNG 16 –** Befestigen des Einsatzes

2. Stellen Sie sicher, dass der Uhrzeigersinn/Gegenuhrzeigersinn-Pfeil auf dem Display die korrekte Richtung anzeigt.

Drücken Sie **KEP**, um die Richtung zu ändern (falls erforderlich).

3. Stellen Sie sicher, dass die angezeigten Werte fürDrehmoment, Drehmoment und Winkel oder Prüfdrehmoment korrekt sind.

#### **Drehmoment**

Es wird Drehmoment angelegt, bis das Solldrehmoment erreicht ist.

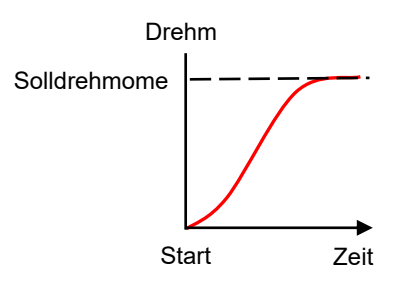

Enddrehmoment

### **Drehmoment & Winkel**

Das Werkzeug bringt das Solldrehmoment auf (Passungsmoment), gefolgt vom Winkelsollwert.

Bei aktiviertem "Enddrehmoment" ist das Drehmomentergebnis beim Sollwinkel bekannt.

Mit aktiviertem "2-Stufen-Sollwert" bringt die 1 Stufe das Drehmoment und danach die 2. Stufe den Winkel an. Lassen Sie den Auslöser zwischen den Stufen los.

#### **Prüfdrehmoment**

Das Prüfdrehmoment ist zum Überprüfen angezogener Schrauben gedacht.

Das Werkzeug läuft langsamer.

Es wird Drehmoment angelegt, bis das Solldrehmoment erreicht ist.

Das Winkelergebnis ist der Winkel, um den sich das Befestigungselement bewegt hat.

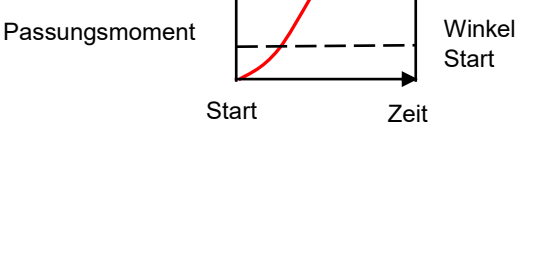

Drehmoment Wink

Sollwert Winkel

el

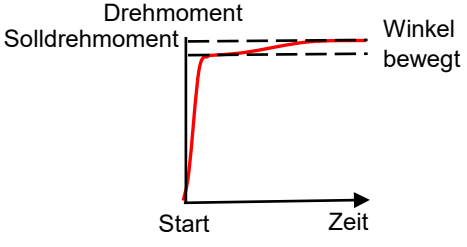

- 4. Drehen Sie den Griff in eine für die Drehmomentstütze geeignete Arbeitsstellung. Setzen Sie das Werkzeug so an dem festzuziehenden Befestigungselement an, dass die Drehmomentstütze gegen den Stützpunkt gedrückt wird. Siehe Abbildung 17.
- 5. Stellen Sie sich so hin, dass Sie die durch die Reaktionskräfte verursachten normalen und unvorhergesehenen Bewegungen des Werkzeugs abfangen können.
- 6. Drücken Sie den Auslöser (und innerhalb von 1 Sekunde auch die "Sicherer Start"-Taste, falls vorhanden), um die Drehmomentstütze in Kontakt mit dem Stützpunkt zu bringen.

Die "Sicherer Start"-Taste wird nur zum Starten des Werkzeugs benötigt, nicht für den Dauerbetrieb.

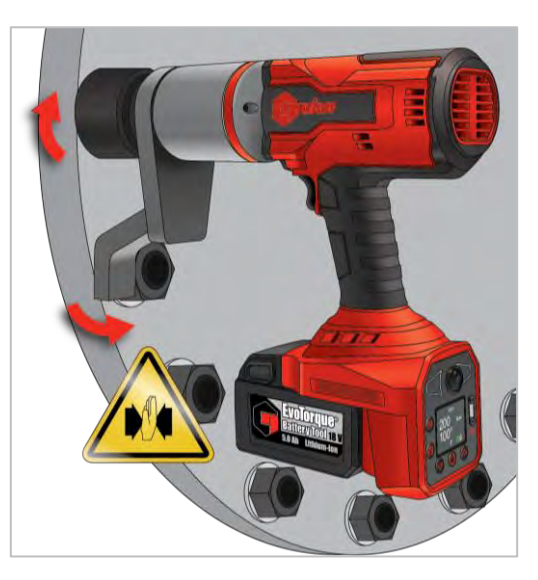

**ABBILDUNG 17 –** Betrieb im

#### HINWEIS: Ein schnelles Anschlagen kann die Gefahr für den Bediener und das Risiko von Schäden **am Befestigungselement sowie am Stützpunkt und von ungenauen Drehmomenten erhöhen, besonders bei Verbindungen mit hohen Drehmomenten.**

- 7. Drücken Sie den Auslöser (und die "Sicherer Start"-Taste, falls vorhanden) ganz durch und halten Sie den Auslöser durchgedrückt, bis das Werkzeug stoppt. Lassen Sie den Auslöser danach los.
- 8. Verbindung komplett. Siehe Farbe der angezeigten Werte für Status Bestanden / Nichtbestanden

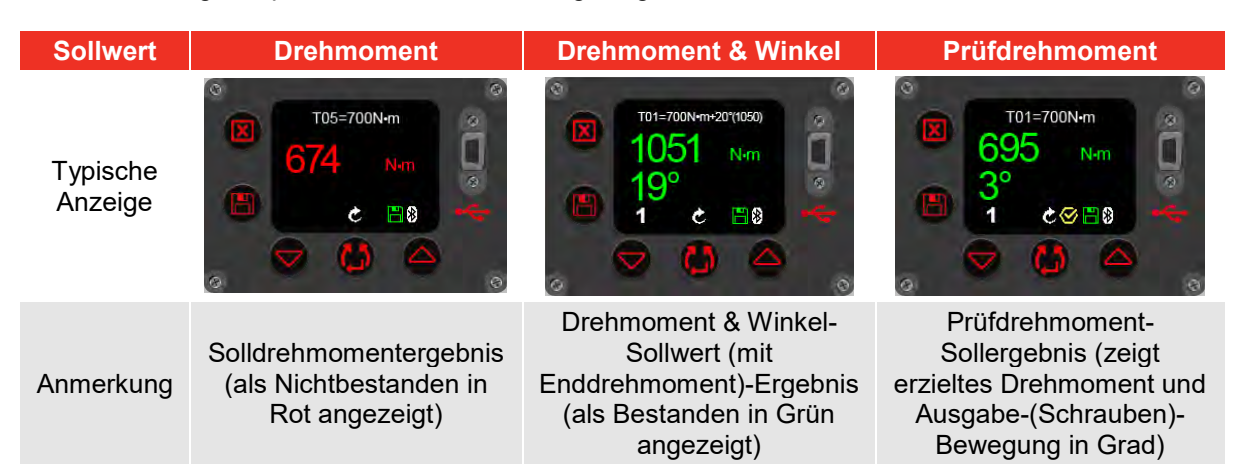

- 9. Entfernen Sie das Werkzeug vom Befestigungselement.
- **HINWEIS: Wenn mehrere Befestigungselemente an einem Flansch festgezogen werden, sollten die Befestigungselemente nach dem Festziehen gekennzeichnet werden.**

**Die Drehwinkel-Einstellung kann als Methode zum Erkennen eines bereits festgezogenen Befestigungselements genutzt werden.**

**Dies ist umso wichtiger, wenn der DREHMOMENT- & WINKEL-Sollwert genutzt wird, da das Anbringen eines zusätzlichen Winkels an ein festgezogenes Befestigungselement die Gefahr für den Bediener sowie das Risiko von Schäden am Befestigungselement und am Flansch erhöht.**

**Wenn das Akkuwerkzeug nach dem Festziehen nicht aus der Anwendung entfernt werden kann, wird dies wahrscheinlich durch ein Restdrehmoment zwischen Werkzeug und Schraube verursacht. Bei Aktivierung des Relax-Modus im Werkzeugmenü läuft das Werkzeug nach Fertigstellung der Verbindung automatisch rückwärts, bis es frei wird oder der Auslöser losgelassen wird, wodurch das Risiko des Festsitzens von Befestigungselement und Stütze minimiert wird.**

## Ergebnisse abspeichern

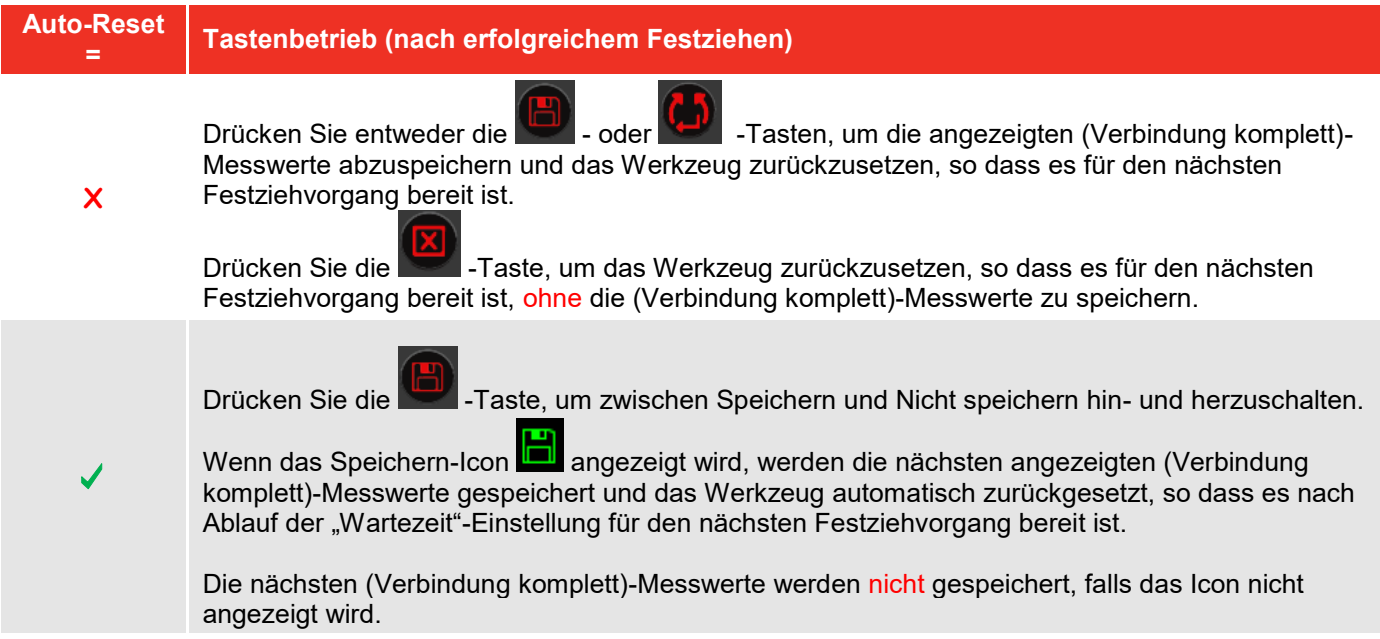

#### HINWEIS: Das Speichern-Icon wird rot angezeigt, wenn das Werkzeug im "Protokollierungs"-Modus ist. **Für weitere Einzelheiten siehe EvoLog PC-Software Bedienungsanleitung (Teilenummer 34427).**

### Schrauben lösen

1. Montieren Sie die erforderlichen Pneumatik- oder Qualitätseinsätze am Werkzeug. Streifen Sie den Einsatz über den Antriebsvierkant des Werkzeugs und stellen Sie sicher, dass die Stiftlöcher in Einsatz und Antriebsvierkant in einer Linie liegen. Schieben Sie den Haltestift in das Loch und legen Sie den Sicherungsring zum Fixieren über den Haltestift.

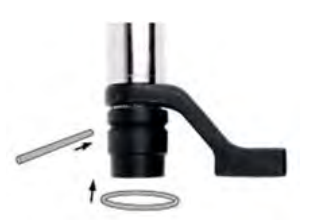

**ABBILDUNG 18 –** Befestigen des Einsatzes

2. Stellen Sie sicher, dass der Uhrzeigersinn/Gegenuhrzeigersinn-Pfeil auf dem Display die korrekte Richtung anzeigt.

Drücken Sie **Kell**, um die Richtung einzustellen.

- 3. Drehen Sie den Griff in eine für die Drehmomentstütze geeignete Arbeitsstellung. Setzen Sie das Werkzeug so an der zu lösenden Verbindung an, dass die Drehmomentstütze gegen den Stützpunkt gedrückt wird. Siehe Abbildung 19.
- 4. Stellen Sie sich so hin, dass Sie die durch die Reaktionskräfte verursachten normalen und unvorhergesehenen Bewegungen des Werkzeugs abfangen können.
- 5. Drücken Sie den Auslöser (und die "Sicherer Start"-Taste, falls vorhanden), um die Drehmomentstütze langsam in Kontakt mit dem Stützpunkt zu bringen. Die "Sicherer Start"-Taste wird nur zum Starten des Werkzeugs benötigt, nicht für den Dauerbetrieb
- 6. Drücken Sie den Auslöser (und die "Sicherer Start"-Taste, falls vorhanden) ganz durch und halten Sie den Auslöser durchgedrückt, bis das Gewindebefestigungselement gelöst ist
- **HINWEIS: Erhöhen Sie das Solldrehmoment, wenn sich das Befestigungselement nicht lösen lässt. Das Werkzeug beschränkt sich automatisch auf das maximale Abtriebsdrehmoment des Werkzeugs.**

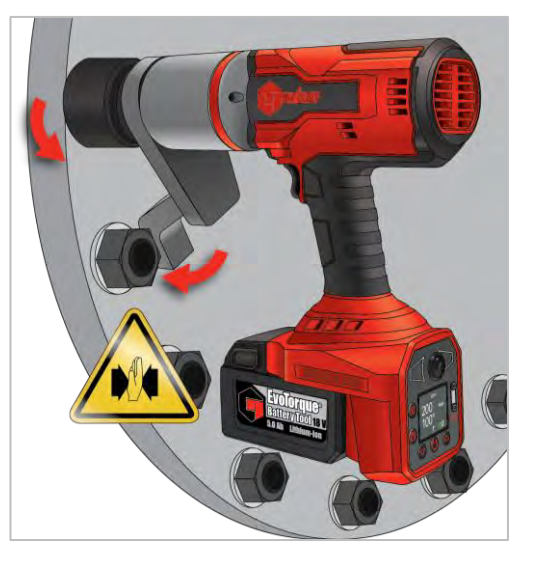

**ABBILDUNG 19 –** Betrieb entgegen dem Uhrzeigersinn

## WARTUNG

Um eine optimale Leistung und einen sicheren Betrieb zu gewährleisten, muss das Werkzeug regelmäßig gewartet werden. Die Wartung durch den Nutzer beschränkt sich auf das in diesem Kapitel Beschriebene. Alle anderen Wartungs- und Reparaturarbeiten müssen von der Fa. Norbar oder einem beauftragten Händler ausgeführt werden. Nach einer Reparatur, die in diesem Abschnitt nicht behandelt wird, muss eine Neukalibrierung durchgeführt werden.

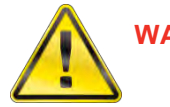

**WARNUNG: DAS WERKZEUG VERFÜGT ÜBER EINEN LITHIUM-AKKU. ALLE LITHIUM-AKKUS UNTERLIEGEN TRANSPORTBESCHRÄNKUNGEN MIT STRENGEN AUFLAGEN FÜR ETIKETTIERUNG UND VERPACKUNG. DIE WERKZEUGE LASSEN SICH OHNE LITHIUM-AKKU MÖGLICHERWEISE LEICHTER ZURÜCKGEBEN. WENDEN SIE SICH VOR DER RÜCKGABE AN NORBAR ODER EINEN NORBAR-HÄNDLER.**

Die Zeitabstände, in denen Wartungsarbeiten notwendig werden, hängen von der Belastung und der Betriebsumgebung ab. Allerdings sollte das Werkzeug mindestens einmal alle 12 Monate gewartet und kalibriert werden.

**HINWEIS: Der Nutzer kann Folgendes tun, um den Wartungsaufwand möglichst gering zu halten:**

- **1. Benutzen Sie das Werkzeug nur in einer sauberen Umgebung**
- **2. Behalten Sie das korrekte Gegendrehmoment bei**
- **3. Überprüfen Sie das Werkzeug täglich**

Es befinden sich keine vom Benutzer wartbaren Teile im Gerät.

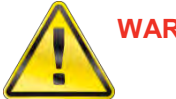

**WARNUNG: ENTNEHMEN SIE VOR DEM UNTERSUCHEN MÖGLICHER FEHLER DEN AKKUSATZ AUS DEM GERÄT. DAS KURZSCHLIESSEN DES AKKUSATZES KANN ZU EINEM BRAND ODER ZU VERLETZUNGEN FÜHREN.**

## Tägliche Überprüfung

- Es wird empfohlen, den allgemeinen Zustand des Werkzeugs, des Akkus und des Ladegerätes täglich zu prüfen.
- Auf beschädigte Teile prüfen und vor Gebrauch reparieren.
- Lassen Sie das Werkzeug frei laufen, um sicherzustellen, dass der Motor und das Getriebe geschmeidig und leise arbeiten.
- Lassen Sie das Werkzeug laufen, um sicherzustellen, dass die Steuerungselemente funktionieren.
- Das Stromkabel auf Schäden untersuchen und austauschen, falls es defekt ist.
- Stellen Sie sicher, dass elektrische Geräte fristgerecht nach der PAT-Prüfung geprüft werden.
- Werkzeuge warten. Halten Sie die Werkzeuge trocken, sauber und öl- sowie fettfrei KEINE scheuernden Reinigungsmitteln oder solche auf Lösungsmittelbasis verwenden.
- Stellen Sie sicher, dass die Kühlgebläse- und Entlüftungsschlitze sauber und staubfrei sind. Tragen Sie bei der Reinigung mit Druckluft eine Schutzbrille.

### Kalibrierung

Ihr Werkzeug wurde mit einem Kalibrierungszertifikat ausgeliefert. Die angegebene Genauigkeit des Werkzeugs kann nur dann aufrechterhalten werden, wenn das Werkzeug mindestens einmal pro Jahr kalibriert wird.

Die Rekalibrierung sollte von einem Händler ausgeführt werden, der über die für die Durchführung einer Kalibrierung erforderliche(n) Einrichtungen und Nachverfolgbarkeit verfügt. Entfernen Sie das Werkzeuggehäuse nicht, da im Inneren keine Kalibrierungseinstellungen vorgenommen werden müssen.

## **Getriebe**

Unter normalen Betriebsbedingungen muss das Getriebe nicht geschmiert werden. Das Getriebe enthält Lubcon Turmogrease Li 802 EP.

### Antriebsvierkant

Wenn das Werkzeug einer Drehmomentüberlastung ausgesetzt ist, kann dies möglicherweise zu erheblichen Schäden am Werkzeug führen. Um diese Gefahr zu verringern, wurde der Antriebsvierkant wie eine Sicherung konzipiert, sodass er zuerst ausreißt. Der Antriebsvierkant kann schnell und einfach ausgetauscht werden. Teilenummern sind dem in der EINLEITUNG aufgeführten ZUBEHÖR zu entnehmen. Der Antriebsvierkant wird NICHT von der Standardproduktgarantie abgedeckt.

Zum Austausch des Antriebsvierkants:

- 1. Akku entnehmen.
- 2. Werkzeug in waagrechte Stellung bringen
- 3. Einen 4-mm-Sechskantschlüssel (im Lieferumfang enthalten) verwenden, um die Schraube zu lösen. Dann den Antriebsvierkant entfernen. Wenn der Vierkant ausgerissen ist, müssen evtl. gebrochene Teile mit einer Zange entfernt werden.

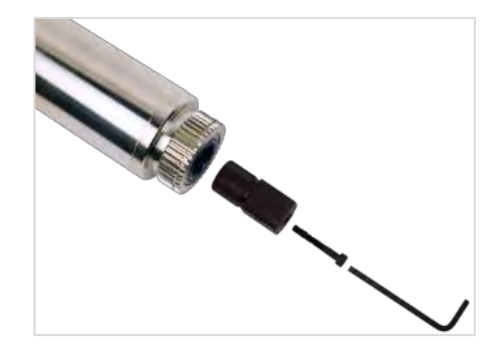

**ABBILDUNG 20 –** Antriebsvierkant austauschen

## Wartung des Akkus

Siehe EBP Bedienungsanleitung (Teil #34466).

Falls der Akku nicht mehr voll auflädt, sollte er ausgetauscht werden. Der alte Akku sollte ordnungsgemäß entsorgt werden.

## Wartung des Ladegeräts

Siehe EBC 60352 Bedienungsanleitung (Teil #34515).

### Entsorgung des Produkts

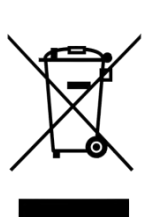

Dieses Zeichen auf dem Produkt gibt an, dass es als Sonderabfall entsorgt werden muss.

Dabei müssen die örtlich geltenden Abfallbestimmungen beachtet werden. Wenden Sie sich für weitere Recycling-Informationen an Ihren Händler.

## TECHNISCHE DATEN

#### **HINWEIS: Aufgrund permanenter technischer Weiterentwicklungen können technische Daten ohne vorherige Ankündigung geändert werden.**

## Angaben zu Symbolen

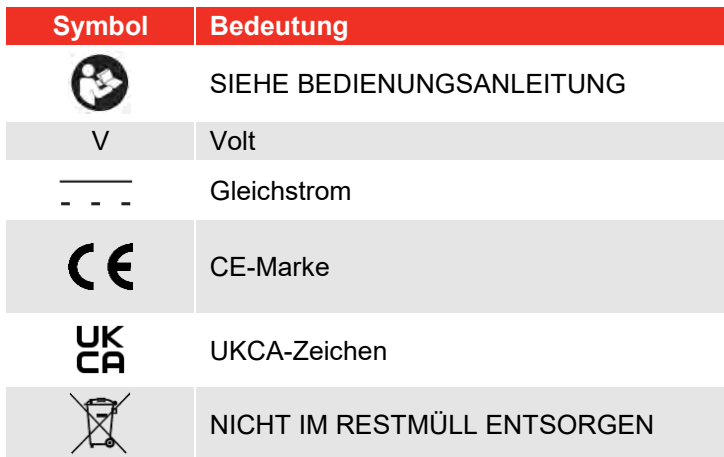

## Werkzeugspezifikationen

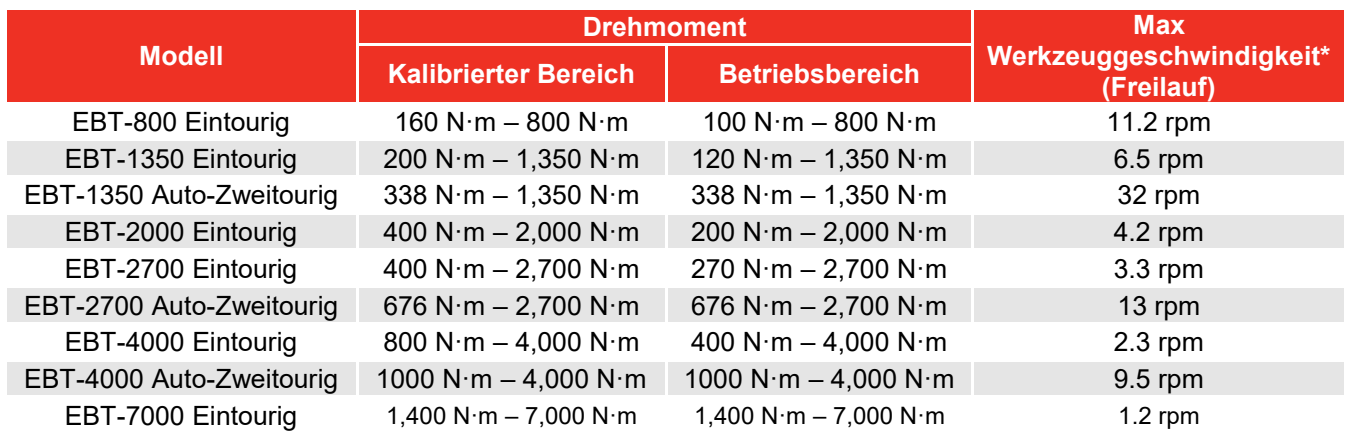

\* = Werkzeugdrehzahl wird für Audit-Modussollwert.

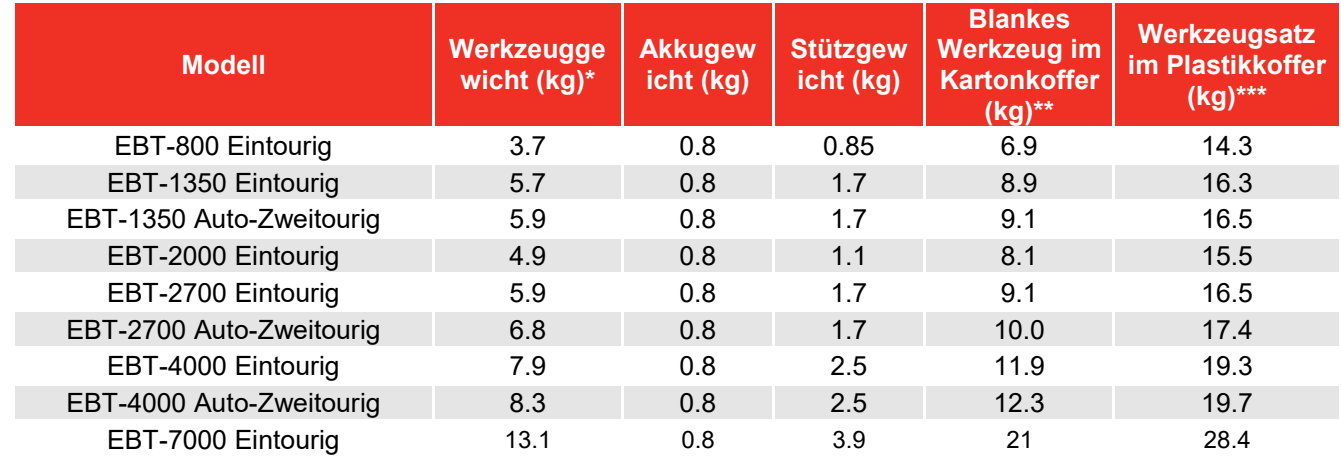

\* = Das Werkzeuggewicht schließt sowohl Reaktion als auch Batterie aus.

\*\* = Werkzeuggewicht gilt für In-Line-Getriebe (für Winkelgetriebe 2,1 kg addieren). Drehmomentstütze enthalten. Akku & Zweitgriff NICHT enthalten.

\*\*\* = Werkzeug + 2 Akkus + 1 Ladegerät. Werkzeuggewicht gilt für In-Line-Getriebe (für Winkelgetriebe 2,1 kg addieren). Reaktion und Sekundärgriff inklusive.

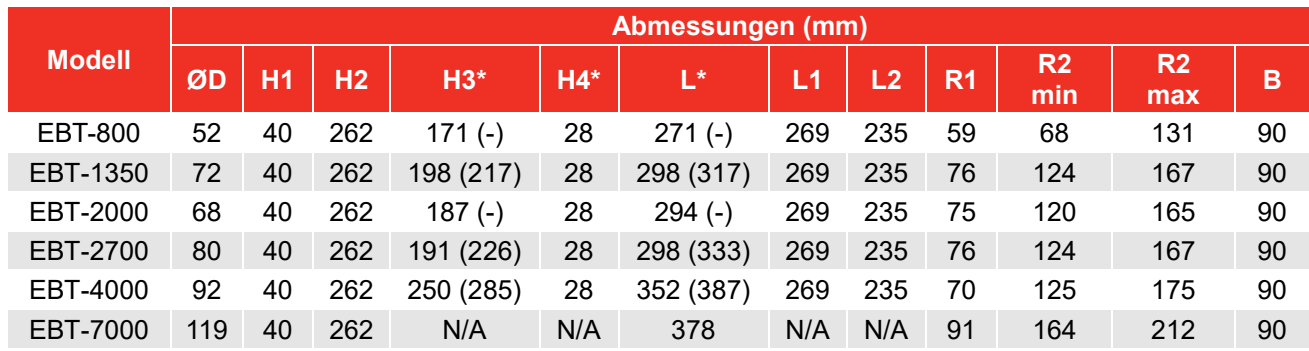

\* = Länge für 1-tourig (Länge für 2-tourig).

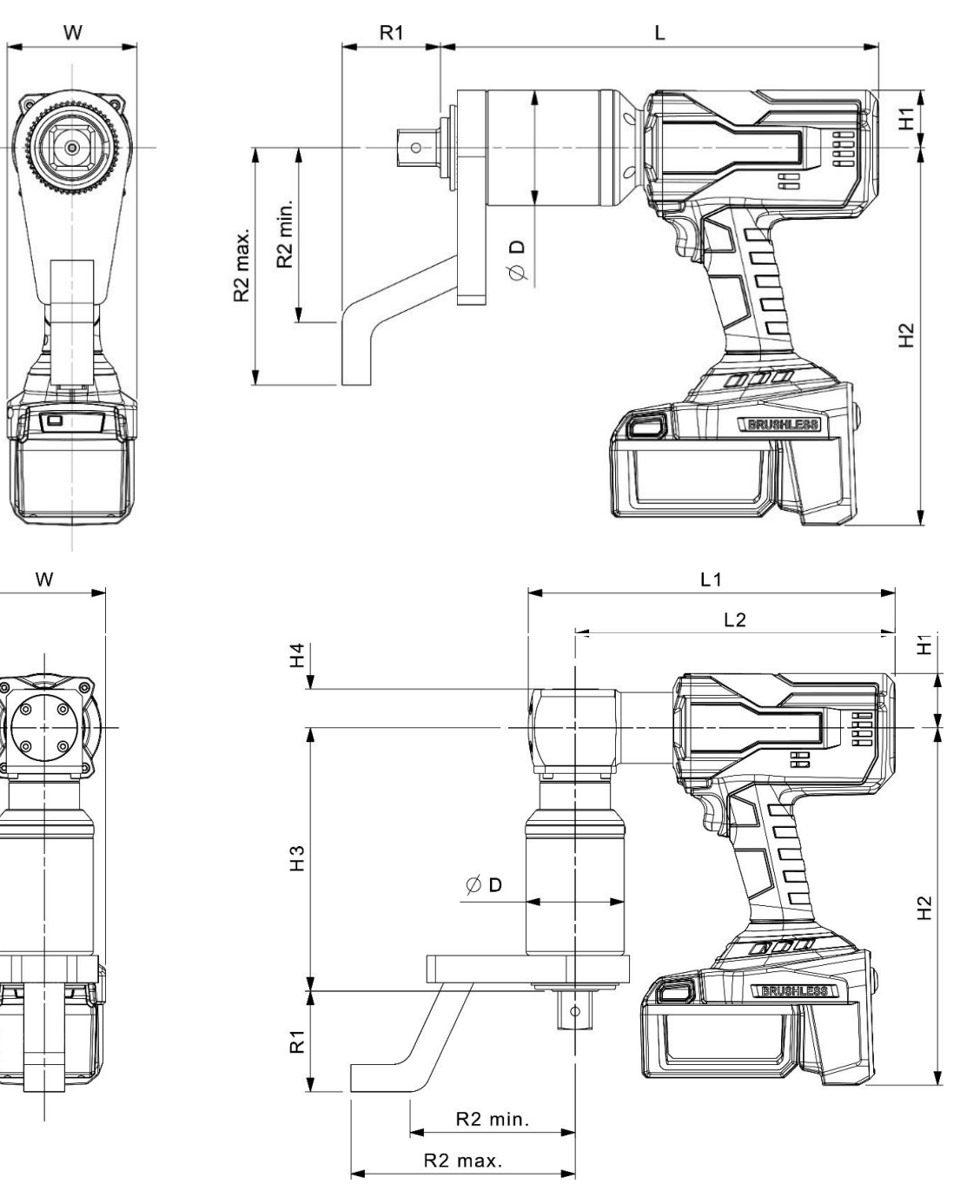

**ABBILDUNG 21 –** Werkzeugmaße

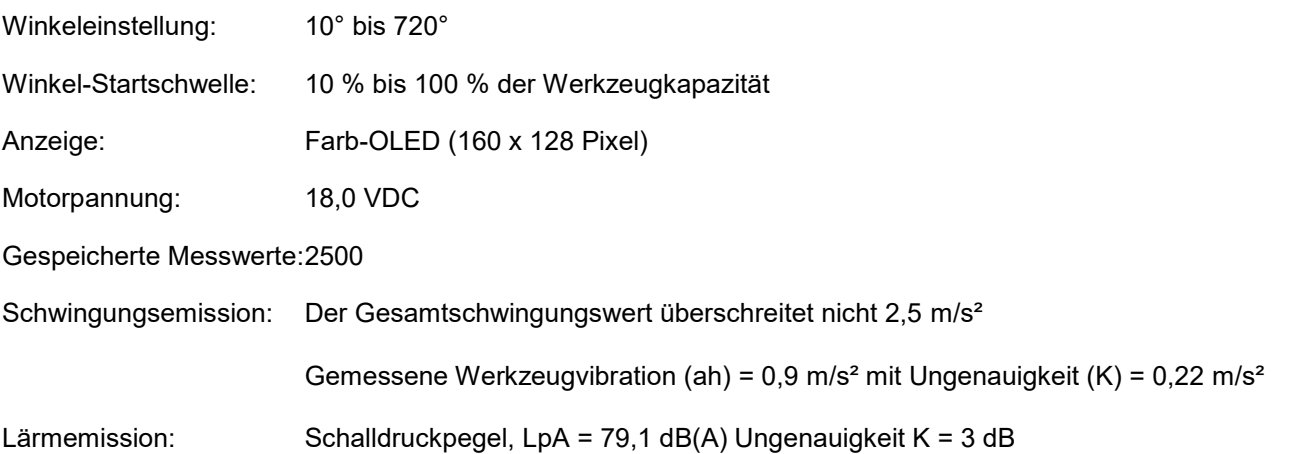

Der ausgewiesene Schwingungs- und Lärmemissionswert wurde gemäß einer Standardmessmethode bestimmt und kann zum Vergleich eines Werkzeugs mit einem anderen herangezogen werden.

Der ausgewiesene Schwingungs- und Lärmemissionswert kann außerdem in einer vorläufigen Bemessung der Belastung verwendet werden.

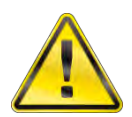

**WARNUNG: JE NACH NUTZUNG DES WERKZEUGS KANN DIE SCHWINGUNGS- UND LÄRMEMISSION WÄHREND DER TATSÄCHLICHEN NUTZUNG DES ELEKTROWERKZEUGS VON DEM AUSGEWIESENEN GESAMTWERT ABWEICHEN.**

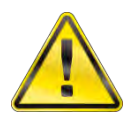

**WARNUNG: ERGREIFEN SIE SICHERHEITSMASSNAHMEN ZUM SCHUTZ DES BEDIENERS, DIE AUF EINER SCHÄTZUNG UNTER TATSÄCHLICHEN NUTZUNGSBEDINGUNGEN BERUHEN (UNTER BERÜCKSICHTIGUNG ALLER KOMPONENTEN DES BETRIEBSTAKTS, BEISPIELSWEISE ZEITRÄUME, IN DENEN DAS WERKZEUG AUSGESCHALTET IST UND WENN ES SICH ZUSÄTZLICH ZUM BETÄTIGUNGSZEITRAUM IM LEERLAUF BEFINDET).**

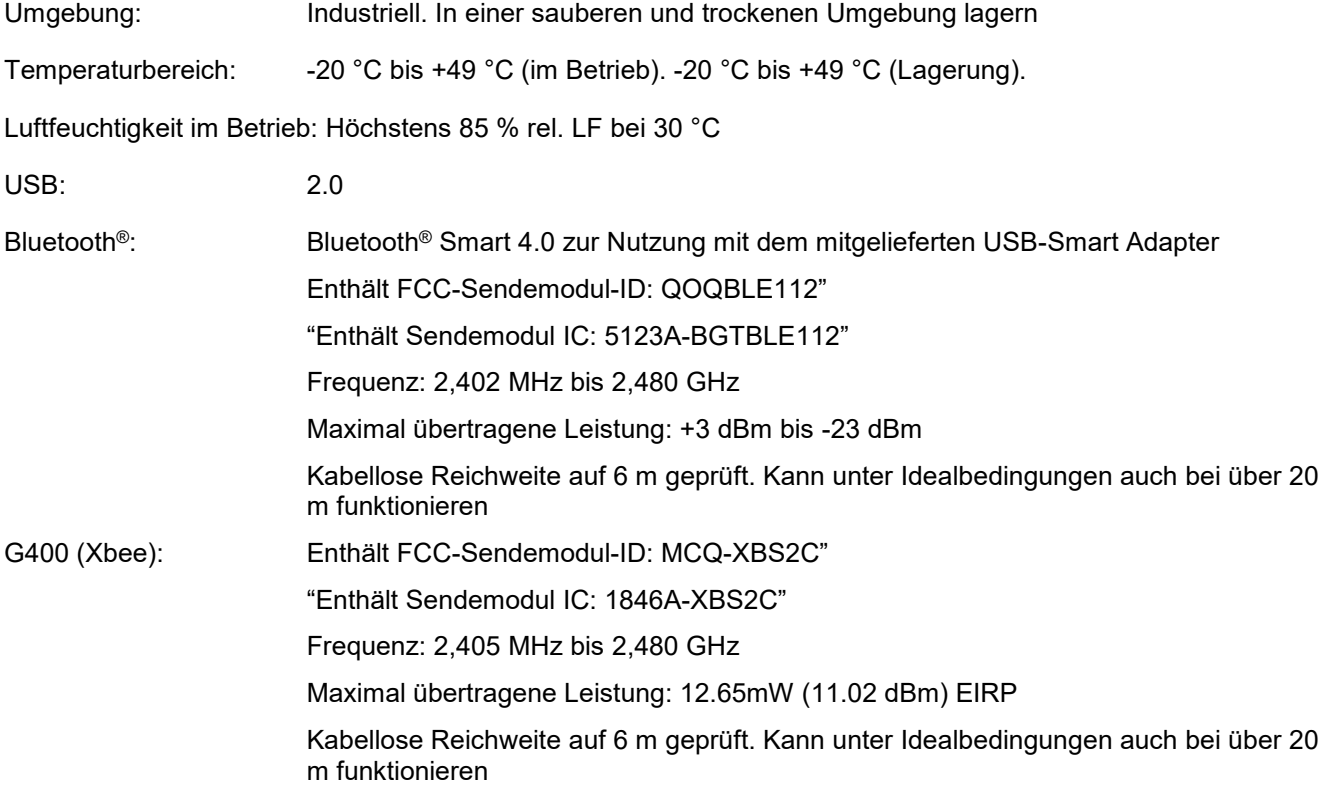

## USB BLUETOOTH® SMART ADAPTER-SPEZIFIKATION (SOFERN MITGELIEFERT)

## FCC und IC

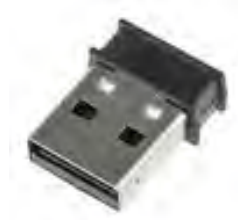

Das vorliegende Gerät wurde geprüft und als die Grenzwertbestimmungen für digitale Geräte der Klasse B nach Teil 15 der FCC-Regeln zur Funkentstörung erfüllend befunden. Diese Grenzwerte sollen einen angemessenen Schutz vor schädlichen Störungen in einer Wohnumgebung gewährleisten.

Dieses Gerät erzeugt und verwendet Hochfrequenzenergie und kann, sofern es nicht gemäß den Anweisungen verwendet wird, Störungen im Funkverkehr verursachen. Es gibt jedoch keine Garantie, dass bei einer bestimmten Installation keine Störungen auftreten. Sollte das Gerät Funkstörungen im Radio- oder Fernsehempfang verursachen (überprüfen Sie dies durch Ein- und Ausschalten des Geräts), sollte der Benutzer versuchen, diese auf eine der folgenden Arten zu beheben:

- Ändern Sie Ausrichtung oder Platzierung der Empfangsantenne
- Erhöhen Sie den Abstand zwischen Empfänger und Gerät
- Schließen Sie das Gerät an eine Steckdose mit einem anderen Stromkreis als dem des Empfängers an
- Wenden Sie sich zur Abhilfe an den Händler oder eine Fachperson für Radio/TV-Technik

#### *FCC-Warnhinweis*: Änderungen und Anpassungen, die nicht ausdrücklich von der für die Compliance verantwortlichen Partei genehmigt wurden, können das Recht des Benutzers, das Gerät zu bedienen, für nichtig erklären. (Beispiel: beim Anschluss an Computer oder Peripheriegeräte nur abgeschirmte Kabel zu Schnittstellen verwenden).

#### FCC Strahlenexpositionserklärung

Das vorliegende Gerät erfüllt die FCC-RF-Grenzwerte für Strahlenbelastung, die für eine nicht kontrollierte Umgebung festgelegt wurden. Dieses Gerät entspricht Teil 15 der FCC-Vorschriften. Der Betrieb unterliegt den folgenden zwei Bedingungen:

- 1. Dieses Gerät darf keine schädlichen Interferenzen verursachen und
- 2. Dieses Gerät muss alle empfangenen Interferenzen tolerieren, einschließlich Interferenzen, die zu einem ungewünschten Betrieb führen können.

## Industry Canada

### IC-Erklärungen:

Dieses Gerät entspricht der/den Industry Canada lizenzfreien RSS-Norm(en). Der Betrieb unterliegt den folgenden zwei Bedingungen: (1) Dieses Gerät darf keine Störungen verursachen, und (2) dieses Gerät muss Interferenzen jeder Art tolerieren können, einschließlich Störungen, die einen unerwünschten Betrieb dieses Gerätes verursachen können.

Gemäß der Industry Canada-Vorschriften darf dieser Funksender nur unter Verwendung einer Antenne betrieben werden, die einem Typ oder einer Maximalverstärkung (oder einer geringeren) entspricht, die von Industry Canada für den Sender genehmigt wurde. Zur Verringerung potenzieller Funkinterferenz für andere Benutzer sollten der Antennentyp und die Verstärkung so gewählt werden, dass die äquivalente isotrope Strahlungsleistung (E.I.R.P.) nicht das für eine erfolgreiche Kommunikation benötigte Maß übersteigt.

### Déclaration d'IC :

Ce dispositif est conforme aux normes RSS exemptes de licence d'Industrie Canada. Son fonctionnement est assujetti aux deux conditions suivantes : (1) ce dispositif ne doit pas provoquer de perturbation et (2) ce dispositif doit accepter toute perturbation, y compris les perturbations qui peuvent entraîner un fonctionnement non désiré du dispositif.

Selon les réglementations d'Industrie Canada, cet émetteur radio ne doit fonctionner qu'avec une antenne d'une typologie spécifique et d'un gain maximum (ou inférieur) approuvé pour l'émetteur par Industrie Canada. Pour réduire les éventuelles perturbations radioélectriques nuisibles à d'autres utilisateurs, le type d'antenne et son gain doivent être choisis de manière à ce que la puissance isotrope rayonnée équivalente (P.I.R.E.) n'excède pas les valeurs nécessaires pour obtenir une communication convenable.

## CE

USB Bluetooth® Smart Adapter erfüllt die grundsätzlichen Anforderungen und sonstigen relevanten Vorschriften der RED-Richtlinie (2014/54/EU).

### Südkorea

USB Bluetooth® Smart Adapter ist in Südkorea unter der folgenden Zertifizierungsnummer zugelassen: KCC-CRM-BGT-BLED112

### Japan

USB Bluetooth® Smart Adapter hat eine japanische MIC-Typenzulassung mit der Zertifizierungsnummer: 003WWA111471

### Brasilien

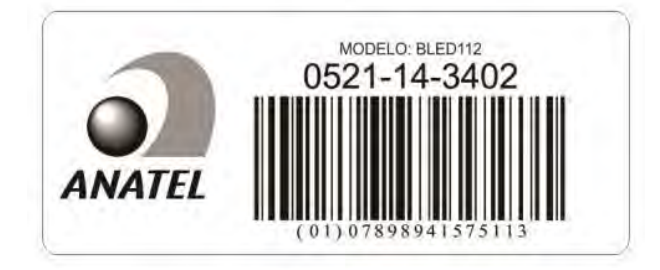

Este equipamento opera em caráter secundário, isto é, não tem direito á proteção contra interferência prejudicial, mesmo de estações do mesmo tipo e não pode causar interferência a sistemas operando em caráter primário.

#### **EU-Konformitätserklärung (Nr. 0027.5)**

#### **Gegenstand der Erklärung:**

EvoTorque® Akkuwerkzeug:

EBT-52-800, EBT-72-1350, EBT-80-2700, EBT-92-4000 EBT-800, EBT-1350, EBT-2000, EBT-2700, EBT-4000 & EBT-7000

Teilenummern 180349 bis 181484 Seriennummer - Alle **Der oben genannte Gegenstand der Erklärung ist mit den entsprechend geltenden Harmonisierungsgesetzen der** 

**Union konform:**

Richtlinie 2006/42/EG zur Maschinenrichtlinie.

Richtlinie 2014/30/EU zur elektromagnetischen Verträglichkeit.

Richtlinie 2014/53/EU zu Funkanlagen.

Richtlinie 2011/65/EU des Europäischen Parlaments und des Rates vom 8. Juni 2011 zur Beschränkung der Verwendung bestimmter gefährlicher Stoffe in Elektro- und Elektronikgeräten (RoHS).

**Der Gegenstand der oben beschriebenen Erklärung wurde so ausgelegt, dass er den folgenden Normen entspricht:**

EN 62841‑1:2015+A11:2022 UND EN 62841-2-2:2014 EN IEC 55014-1:2021 UND EN IEC 55014-2:2021 EN 301 489-1 v.2.1.1, EN 301 489-17 v3.1.1 UND EN 300 328 v2.1.1 EN IEC 63000:2018

#### **Die Konformität wird auf folgender Grundlage erklärt:**

Die Konformitätserklärung wird unter der alleinigen Verantwortung des Herstellers ausgestellt.

Die technische Dokumentation, die zur Darlegung der Erfüllung der oben genannten Richtlinien durch die Produkte erforderlich ist, wurde vom unten Unterzeichneten zusammengestellt und steht für eine Prüfung durch die zuständigen Vollzugsbehörden zur Verfügung.

Das CE-Zeichen wurde zum ersten Mal erteilt: 2019.

#### **Autorisierter Vertreter in der Europäischen Union (EU) ist:**

Francesco Frezza Snap-On-Ausrüstung Via Prov. Carpi, 33 42015 Correggio RE Italien

Unterzeichnet für und im Namen von Norbar Torque Tools Ltd.

Unterschrift: M. OSter Vollständiger Name: Trevor Mark Lester B. Eng.<br>Datum: 15. November 2024 Behörde: Prüfingenieur **Datum:** 15. November 2024 **Behörde:** Prüfingenieur<br> **Ort:** Norbar Torque Tools Ltd., Wildmere Road, Banbury, Oxfordshire, OX16

**Ort:** Norbar Torque Tools Ltd., Wildmere Road, Banbury, Oxfordshire. OX16 3JU

### **UK-Konformitätserklärung (Nr. 0027.3)**

#### **Gegenstand der Erklärung:**

EvoTorque<sup>®</sup> Akkuwerkzeug:<br>Modellbezeichnungen

EBT-52-800, EBT-72-1350, EBT-80-2700, EBT-92-4000 EBT-800, EBT-1350, EBT-2000, EBT-2700, EBT-4000 & EBT-7000 Teilenummern 180349 bis 181484 Seriennummer - Alle

**Der oben genannte Gegenstand der Erklärung ist mit den entsprechend im Vereinigten Königreich geltenden gesetzlichen Anforderungen konform:**

(Sicherheitsbezogene) Vorschriften für die Bereitstellung von Maschinen 2008

Vorschriften zur elektromagnetischen Verträglichkeit 2016

Vorschriften zu Funkgeräten und Ausrüstung 2017

Vorschriften zur Einschränkung der Verwendung bestimmter gefährlicher Stoffe in elektrischen und elektromagnetischen Geräten 2012

**Der Gegenstand der oben beschriebenen Erklärung wurde so ausgelegt, dass er den folgenden Normen entspricht:**

BS EN 62841‑1:2015+A11:2022 UND BS EN 62841-2-2:2014

BS EN IEC 55014-1:2021 UND BS EN IEC 55014-2:2021

ETSI EN 301 489-1 v.2.1.1, ETSI EN 301 489-17 v3.1.1 UND ETSI EN 300 328 v2.1.1

BS EN IEC 63000:2018

**Die Konformität wird auf folgender Grundlage erklärt:**

Die Konformitätserklärung wird unter der alleinigen Verantwortung des Herstellers ausgestellt. Die technische Dokumentation, die zur Darlegung der Erfüllung der oben genannten Vorschriften durch die Produkte erforderlich ist, wurde vom unten Unterzeichneten zusammengestellt und steht für eine Prüfung durch die zuständigen Vollzugsbehörden zur Verfügung.

Das UKCA-Zeichen wurde zum ersten Mal erteilt: 2021.

Unterzeichnet für und im Namen von Norbar Torque Tools Ltd.

Unterschrift: M. OSter Vollständiger Name: Trevor Mark Lester B. Eng.<br>Datum: 15 November 2024 Behörde: Prüfingenieur

**Datum:** 15 November 2024

Die folgende Tabelle gilt als Orientierungshilfe, wenden Sie bei komplexeren Störungen bitte an Norbar oder Ihren Händler.

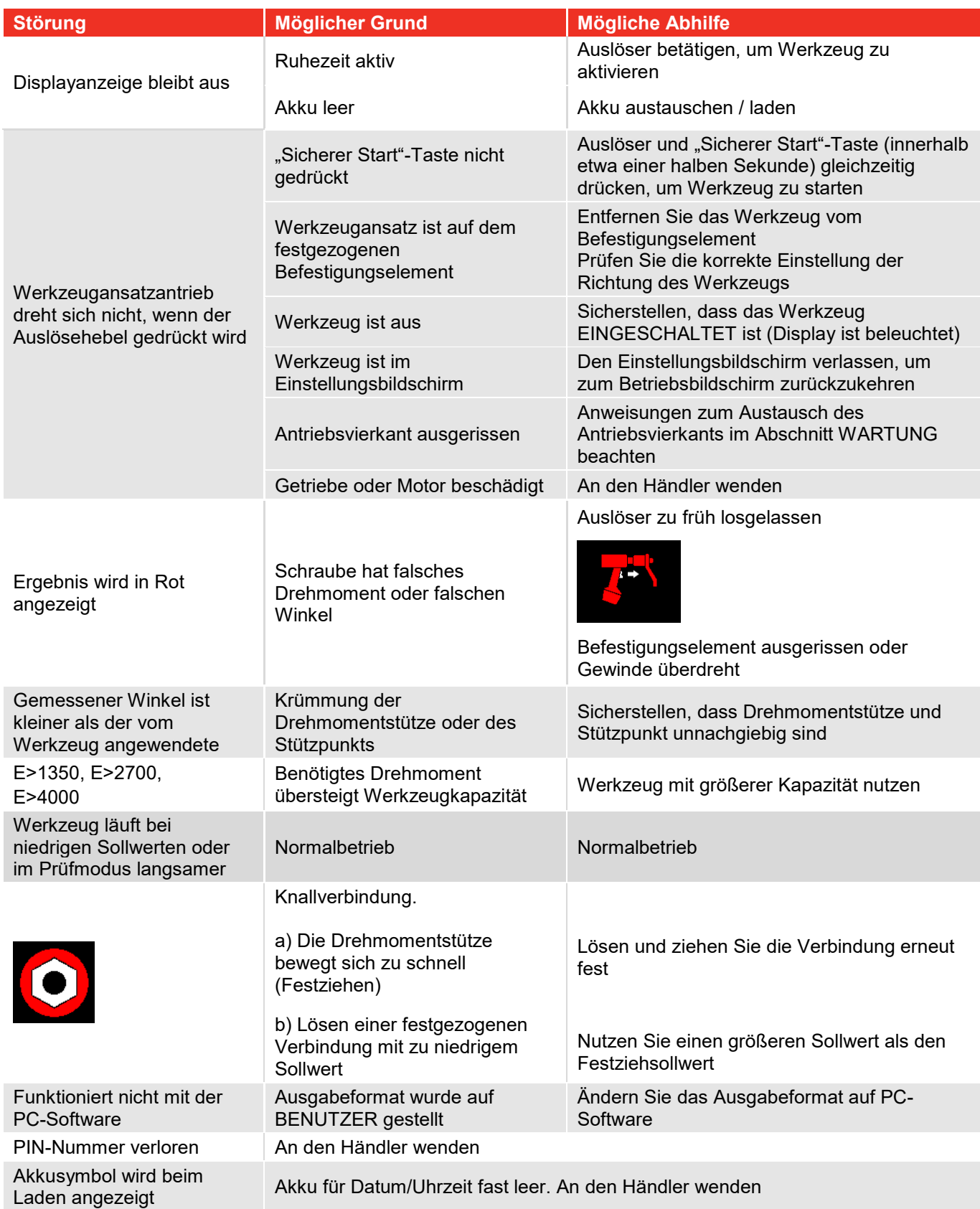

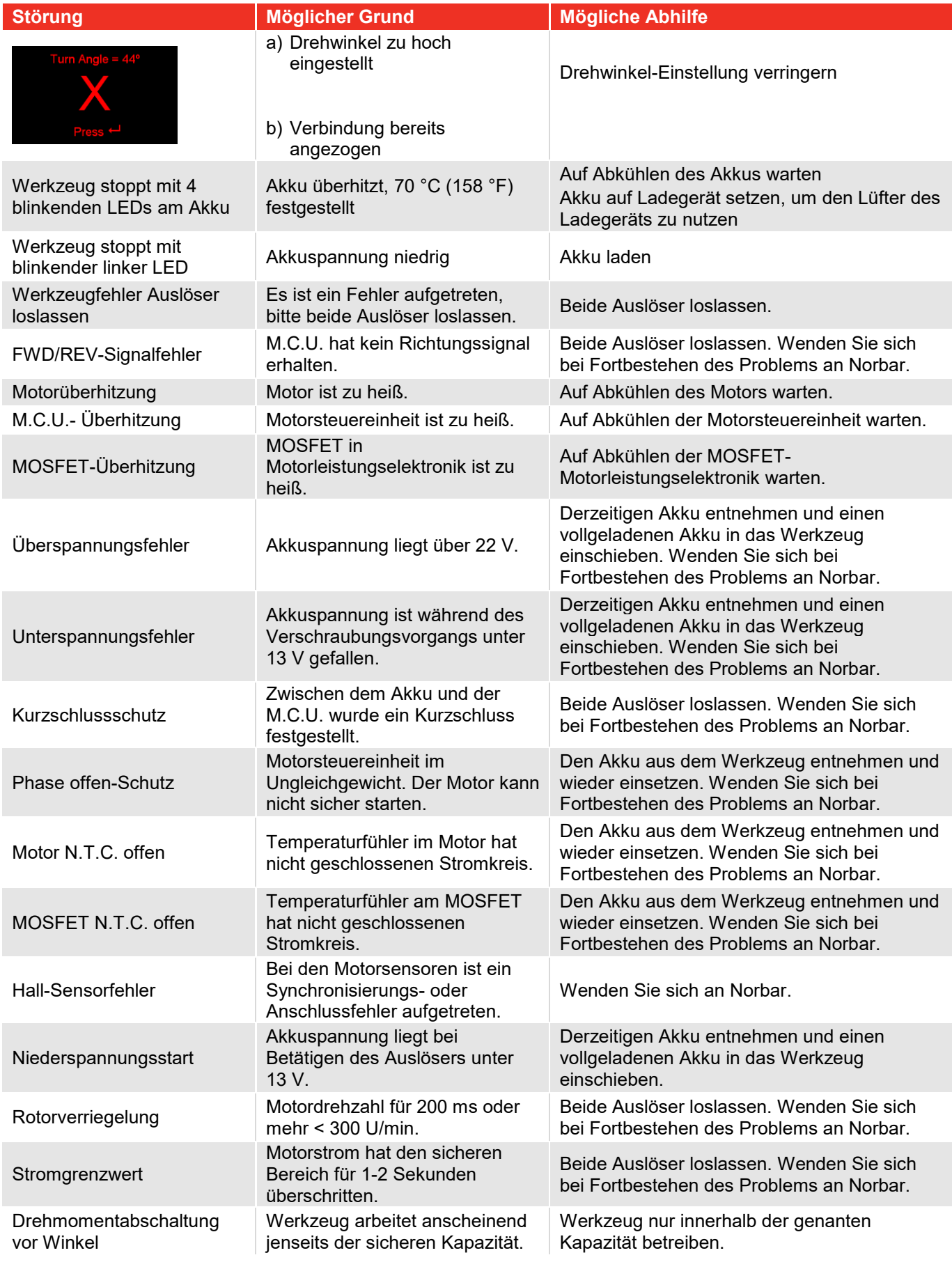

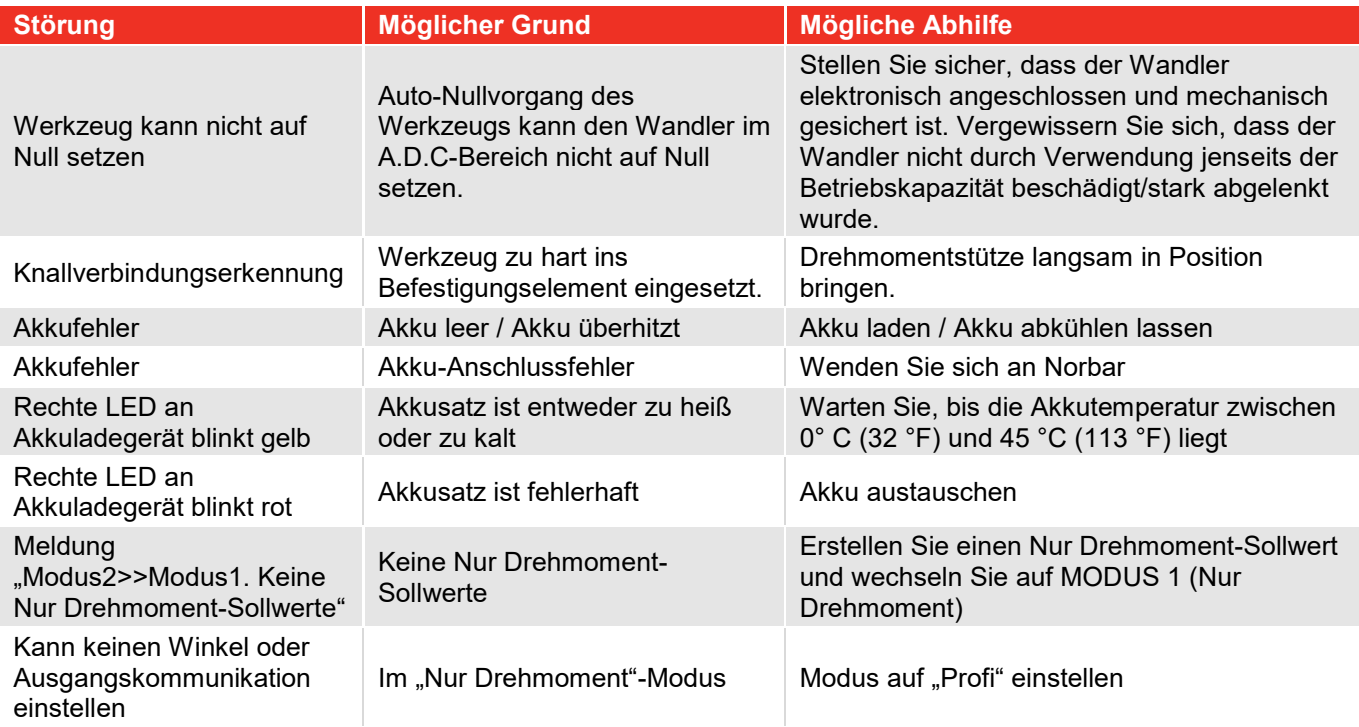

## GLOSSAR

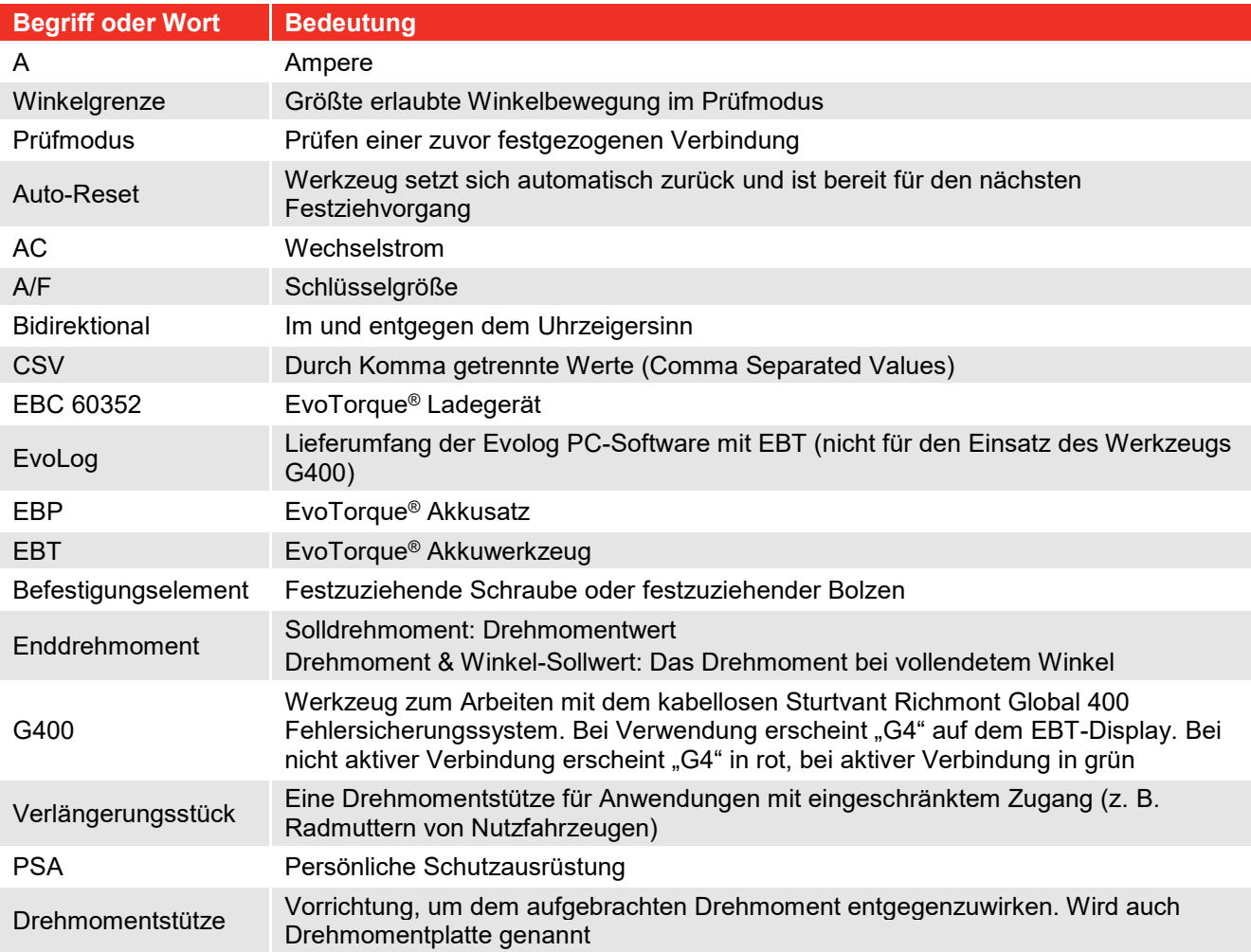

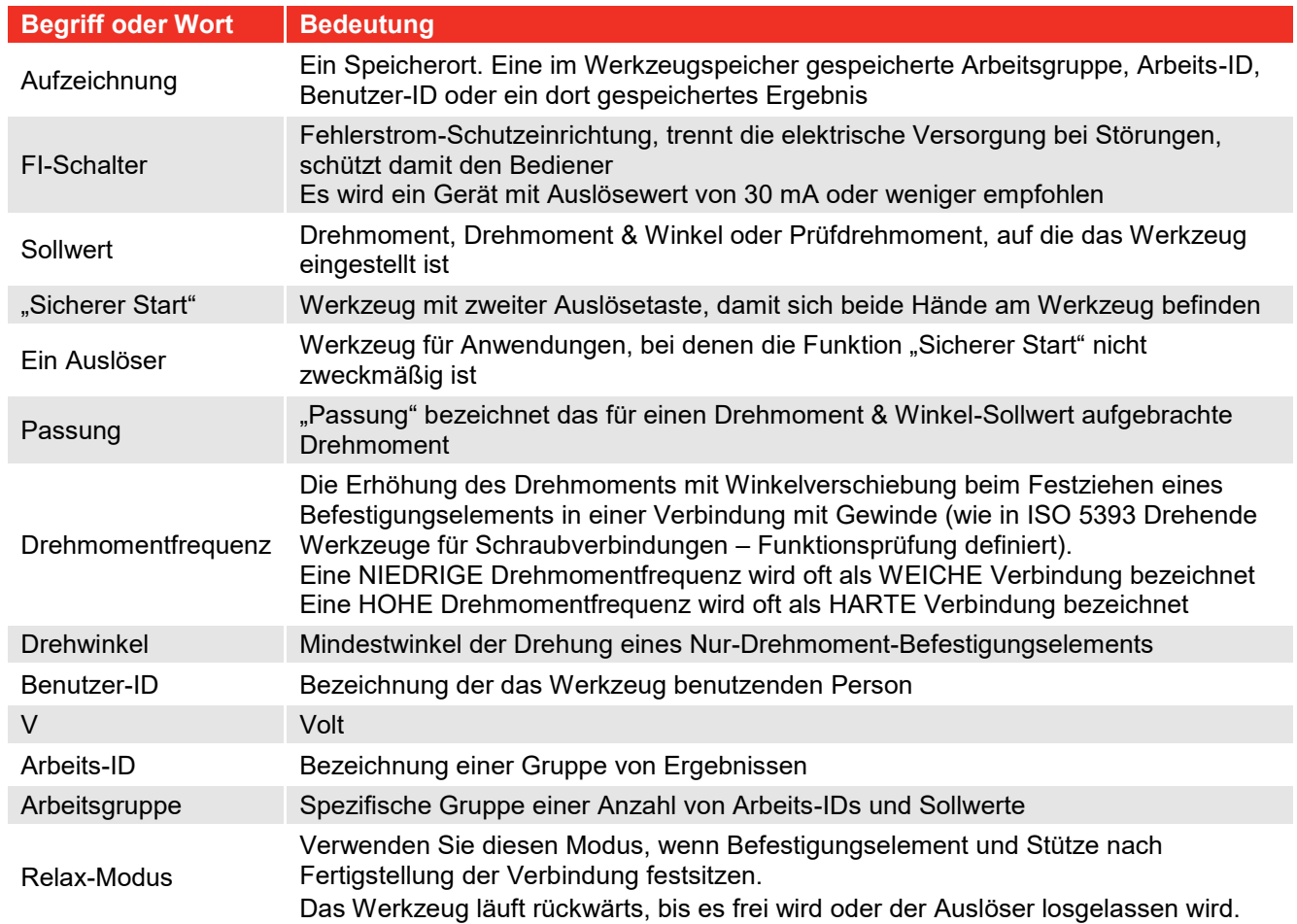

## **NORBAR TORQUE TOOLS LTD**

Wildmere Road, Banbury, Oxfordshire, OX16 3JU

UNITED KINGDOM

Tel + 44 (0)1295 270333

Email enquiry@norbar.com

Für die aktuellste Version der Bedienungsanleitung scannen Sie bitte den untenstehenden QR-Code.

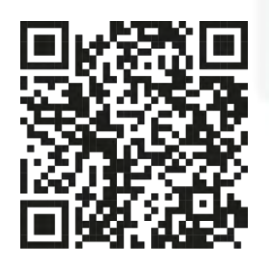

Um Ihr lokales Norbar-Unternehmen oder Ihren Händler zu finden, scannen Sie bitte den untenstehenden QR-Code.

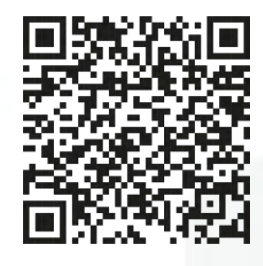

www.norbar.com